#### Formal semantics of the query-language Cypher

#### Victor Marsault<sup>1</sup>

joint work with Andrés Taylor<sup>3</sup>

Leonid Libkin<sup>1</sup> Tobias Lindaaker<sup>3</sup> Stefan Plantikow<sup>3</sup> Mats Rydberg<sup>3</sup> Petra Selmer<sup>3</sup> Martin Schuster<sup>1</sup>

Nadime Francis<sup>2</sup> Alastair Green<sup>3</sup> Paolo Guagliardo<sup>1</sup>

1. University of Edinburgh 2. Université Paris-Est Marne-la-vallée 3. NeoTechnology

Séminaire de l'équipe Valda DI, ENS, Paris 2018-15-05

### <span id="page-1-0"></span> $\hbox{Outline} \begin{picture}(180,170) \put(0,0){\line(1,0){10}} \put(1,0){\line(1,0){10}} \put(1,0){\line(1,0){10}} \put(1,0){\line(1,0){10}} \put(1,0){\line(1,0){10}} \put(1,0){\line(1,0){10}} \put(1,0){\line(1,0){10}} \put(1,0){\line(1,0){10}} \put(1,0){\line(1,0){10}} \put(1,0){\line(1,0){10}} \put(1,0){\line(1,0){10}} \put(1,0){\line(1,0$  $\hbox{Outline} \begin{picture}(180,170) \put(0,0){\line(1,0){10}} \put(1,0){\line(1,0){10}} \put(1,0){\line(1,0){10}} \put(1,0){\line(1,0){10}} \put(1,0){\line(1,0){10}} \put(1,0){\line(1,0){10}} \put(1,0){\line(1,0){10}} \put(1,0){\line(1,0){10}} \put(1,0){\line(1,0){10}} \put(1,0){\line(1,0){10}} \put(1,0){\line(1,0){10}} \put(1,0){\line(1,0$  $\hbox{Outline} \begin{picture}(180,170) \put(0,0){\line(1,0){10}} \put(1,0){\line(1,0){10}} \put(1,0){\line(1,0){10}} \put(1,0){\line(1,0){10}} \put(1,0){\line(1,0){10}} \put(1,0){\line(1,0){10}} \put(1,0){\line(1,0){10}} \put(1,0){\line(1,0){10}} \put(1,0){\line(1,0){10}} \put(1,0){\line(1,0){10}} \put(1,0){\line(1,0){10}} \put(1,0){\line(1,0$

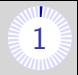

[Introduction](#page-1-0)

- [Cypher by example](#page-9-0)
- [General principles of the semantics](#page-55-0)
- [Comparison Cypher/UCRPQ](#page-66-0)
- [The MATCH clause](#page-71-0)
- [Conclusion and future work](#page-88-0)

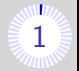

Most databases use the relational model

- Relational algebra in theory
- **The language SQL in practice**

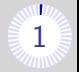

Most databases use the relational model

- Relational algebra in theory
- The language SQL in practice

Some data have intrinsically the structure of graphs:

- Semantic web
- Social Networks
- **Bioinformatic networks**

Native representation of data as graphs allows:

- **Efficient algorithms on graphs**
- **Pattern matching**
- **Optimisations**

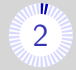

#### Data model

Property graphs, RDF

Query languages

Cypher, Gremlin, PGQL, SparQL

#### Engines

JanusGraph, Jena, Neo4j, Virtuoso

#### Domain

Fraud detection, Investigative journalism

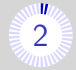

Data model

Property graphs, RDF

Query languages

Cypher, Gremlin, PGQL, SparQL

Engines

JanusGraph, Jena, Neo4j, Virtuoso

#### Domain

Fraud detection, Investigative journalism

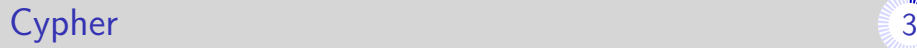

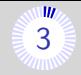

**E** Language for querying and updating *property graphs* 

- **Invented by Neo Technology**
- Originally, part of engine Neo4j  $\rightarrow$  commercial success
- Now, in multiple datagraph engines (e.g., SAP HANA Graph, Redis Graph, Agens Graph)

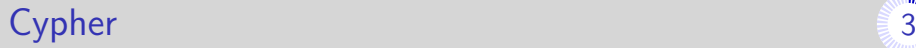

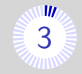

**E** Language for querying and updating *property graphs* 

- **Invented by Neo Technology**
- Originally, part of engine Neo4 $i \rightarrow$  commercial success
- Now, in multiple datagraph engines (e.g., SAP HANA Graph, Redis Graph, Agens Graph)

#### The openCypher project

- $\blacksquare$  Since 2015
- Seeks to make of Cypher a standard (SQL for property graphs?)
	- Community-led evolution
	- Complete specification

#### Our goal

Full denotational semantics for the language Cypher.

- **Industrial partnership Neo Technology/University of Edinburgh**
- Reverse engineering and formalisation from Neo4j
- **Today: Semantics of the "core fragment" of Cypher**

<span id="page-9-0"></span>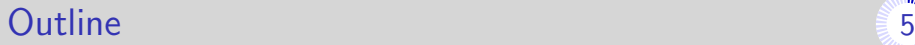

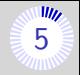

[Introduction](#page-1-0)

[Cypher by example](#page-9-0)

[General principles of the semantics](#page-55-0)

[Comparison Cypher/UCRPQ](#page-66-0)

- [The MATCH clause](#page-71-0)
- [Conclusion and future work](#page-88-0)

 $N_1$ 

 $N_4$ 

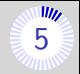

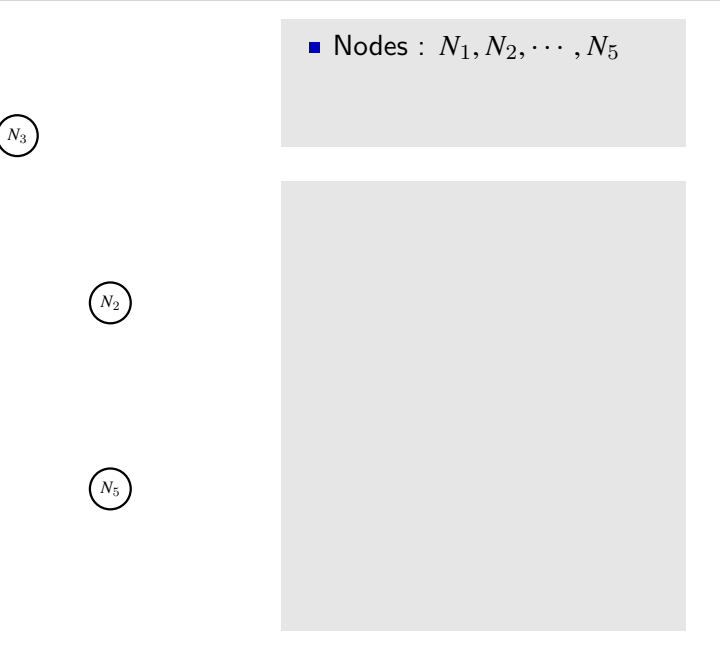

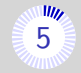

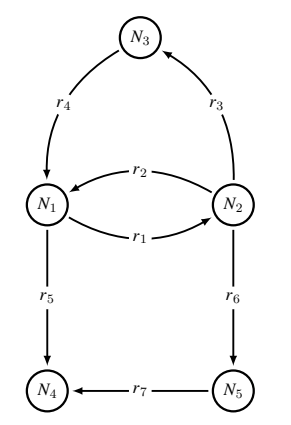

- Nodes :  $N_1, N_2, \cdots, N_5$
- **Relationships** :
	- $r_1, r_2, \cdots, r_7$

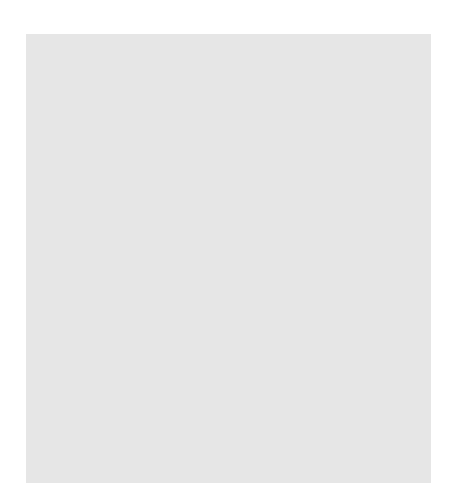

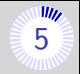

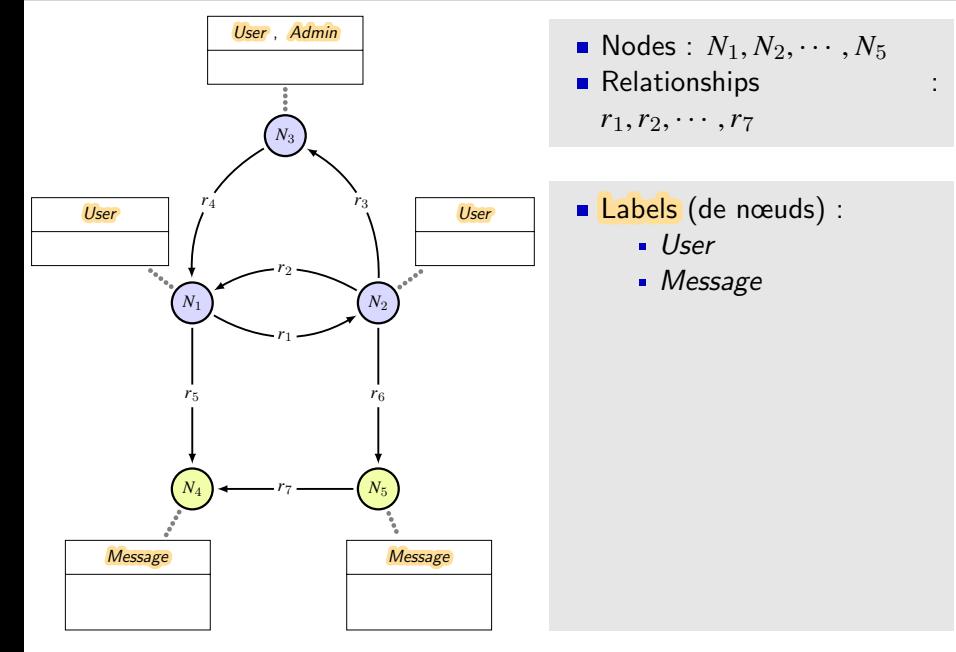

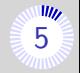

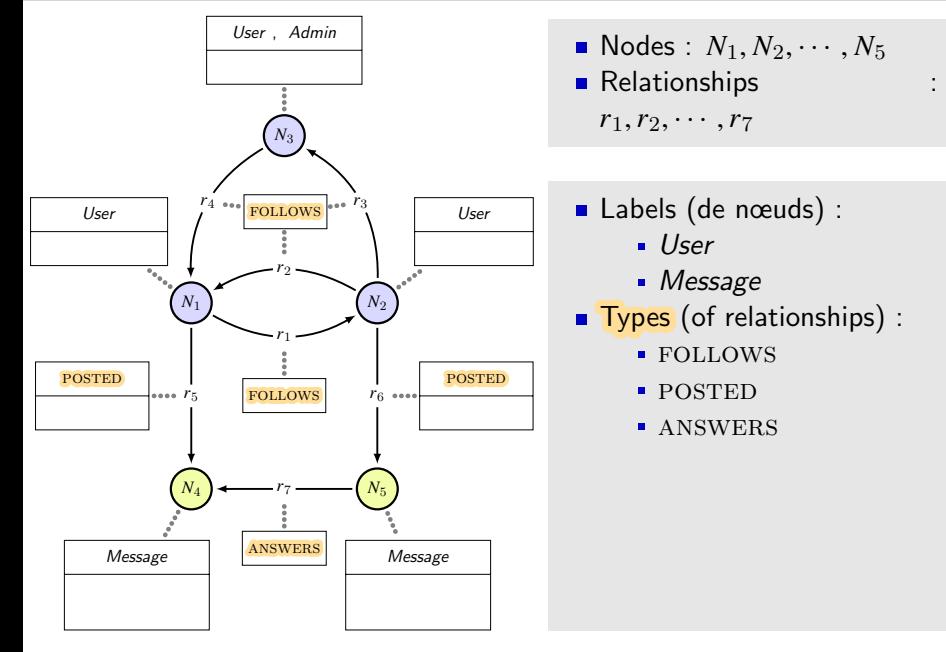

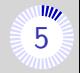

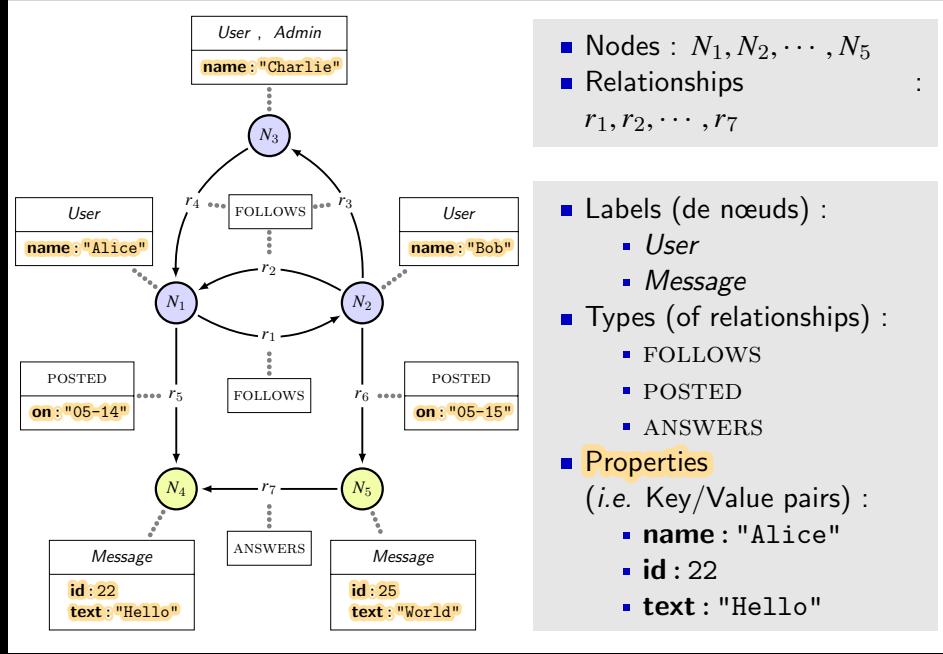

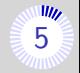

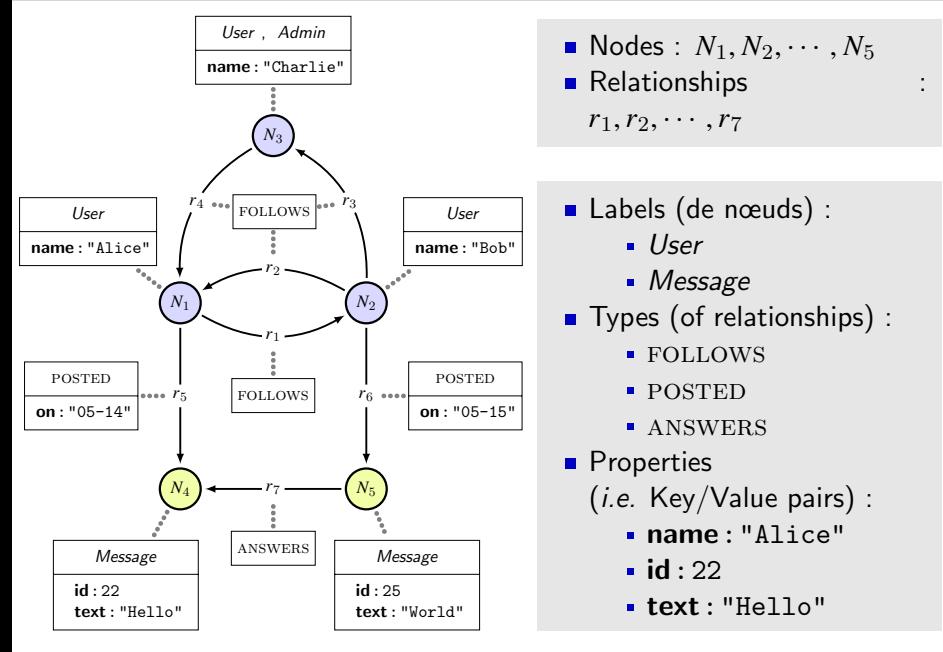

### **Computing a Cypher query [6](#page-93-0) and 10 and 10 and 10 and 10 and 10 and 10 and 10 and 10 and 10 and 10 and 10 and 10**

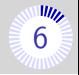

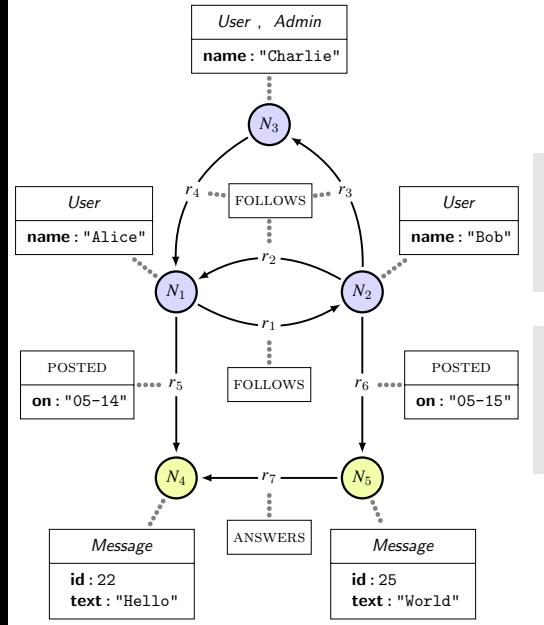

Example of a Cypher query :  $MATCH$  (u1)-[p1:POSTE]->(m1) WITH u1, p1, m1.text AS t1 WHERE  $t1 = "Hello"$ 

A Cypher statement :

 $\blacksquare$  is a sequence of *clauses* 

### Computing a Cypher query **[6](#page-93-0) and 10** and 10 and 10 and 10 and 10 and 10 and 10 and 10 and 10 and 10 and 10 and 10 and 10 and 10 and 10 and 10 and 10 and 10 and 10 and 10 and 10 and 10 and 10 and 10 and 10 and 10 and 10 and

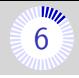

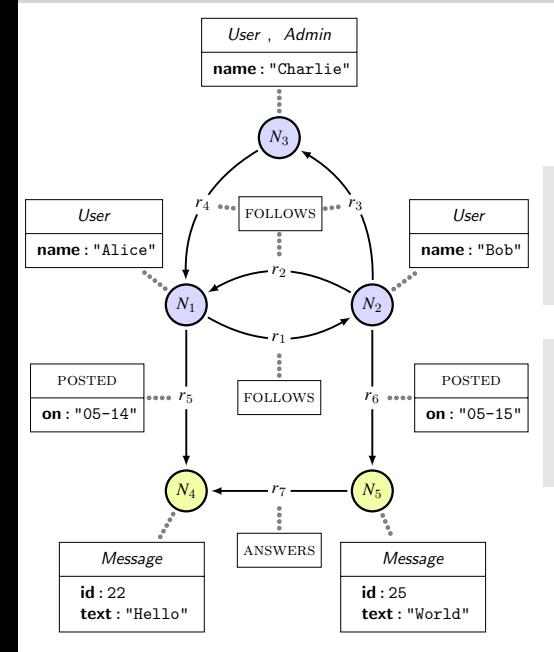

Example of a Cypher query :  $MATCH$  (u1)-[p1:POSTE]->(m1) WITH u1, p1, m1.text AS t1 WHERE  $t1 = "Hello"$ 

#### A Cypher statement :

- $\blacksquare$  is a sequence of *clauses*
- **queries a graph**
- $\blacksquare$  returns a table

### Matching nodes  $(1)$  [7](#page-93-0)

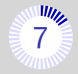

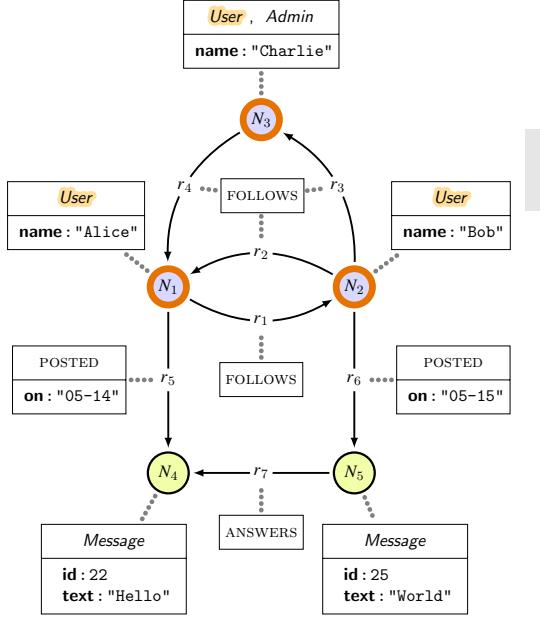

#### Query : MATCH (u1:User)

### Matching nodes  $(1)$  [7](#page-93-0)

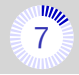

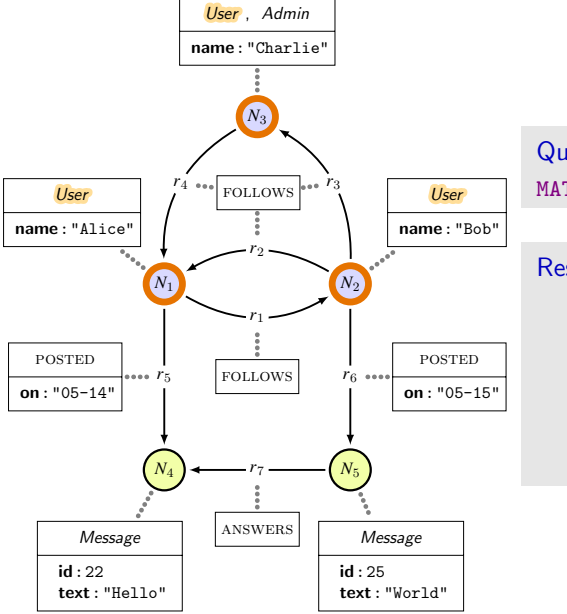

#### Query : MATCH (u1:User)

#### Result :

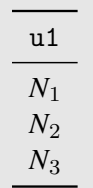

### Matching nodes  $(2)$  [8](#page-93-0)

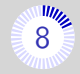

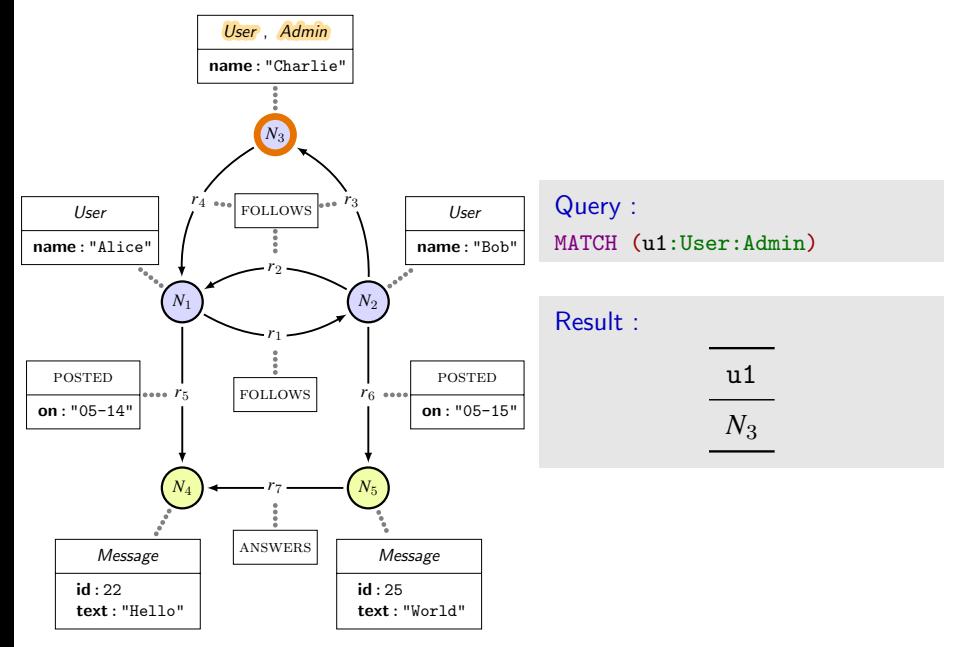

## Matching nodes  $(3)$  [9](#page-93-0)

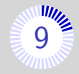

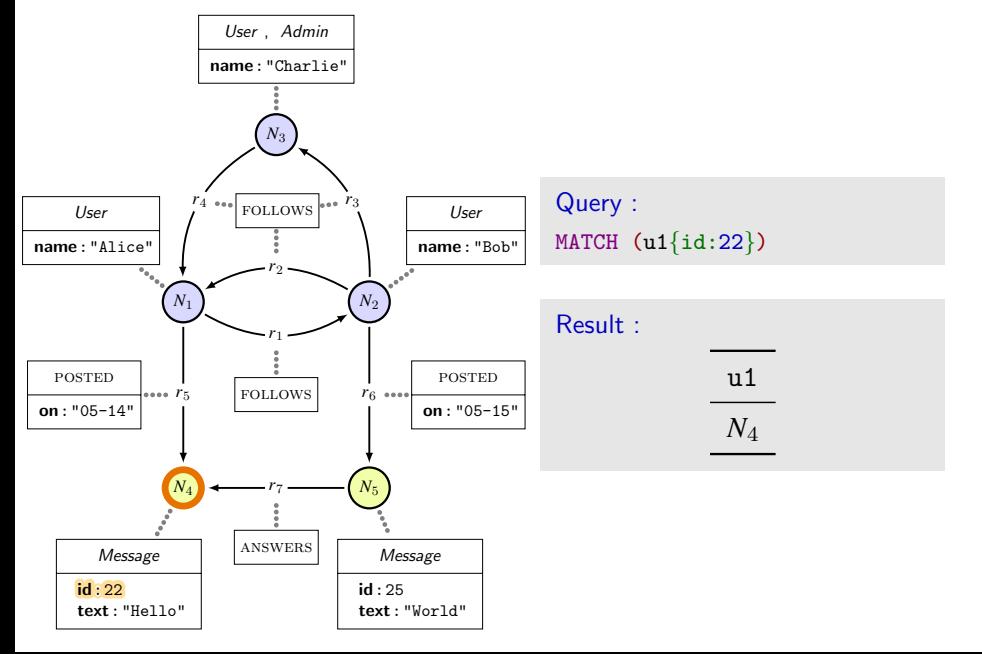

## Matching relationships  $(1)$  [10](#page-93-0)<sup>\*</sup>

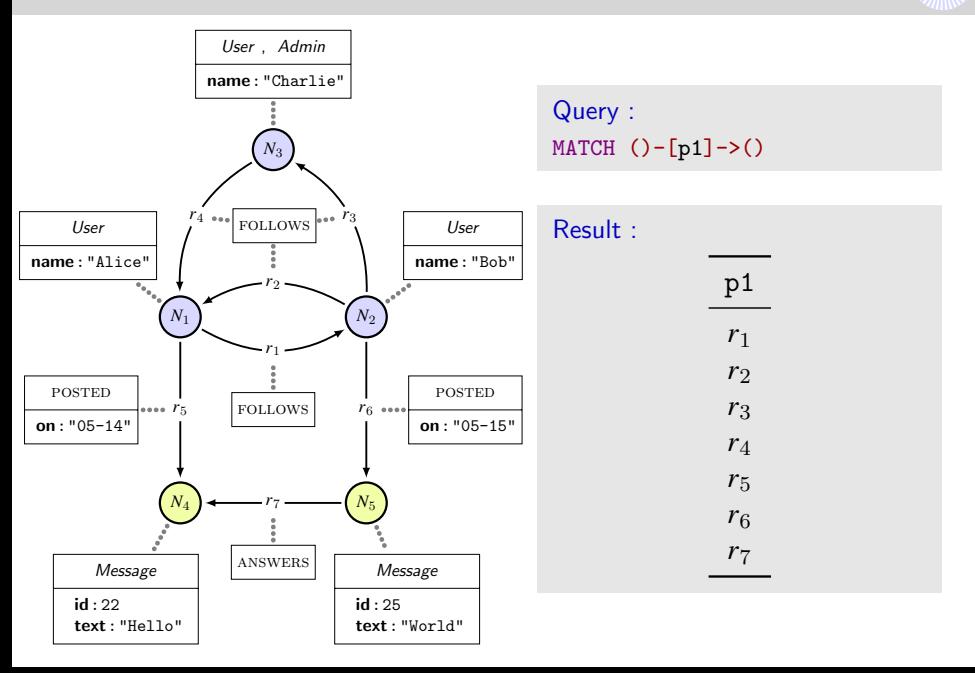

## Matching relationships (2)  $11^{\frac{100}{2}}$  $11^{\frac{100}{2}}$

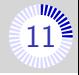

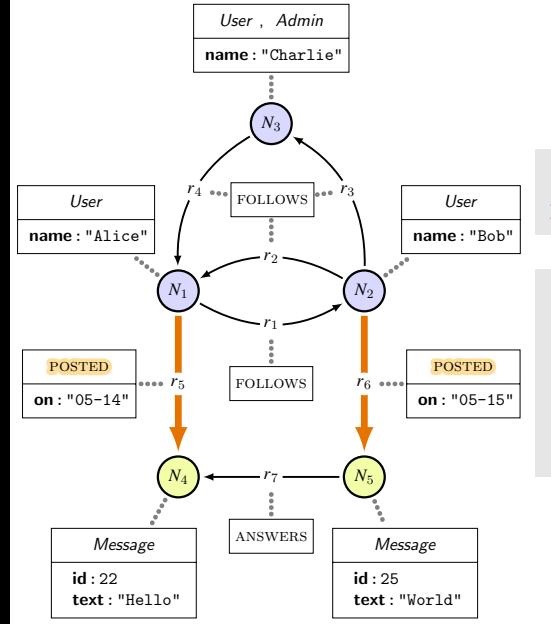

#### Query : MATCH (u1)-[p1:POSTED]->(m1)

#### Result :

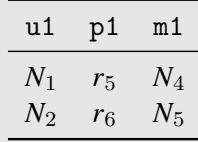

## Matching relationships (3)  $12^*$  $12^*$

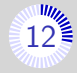

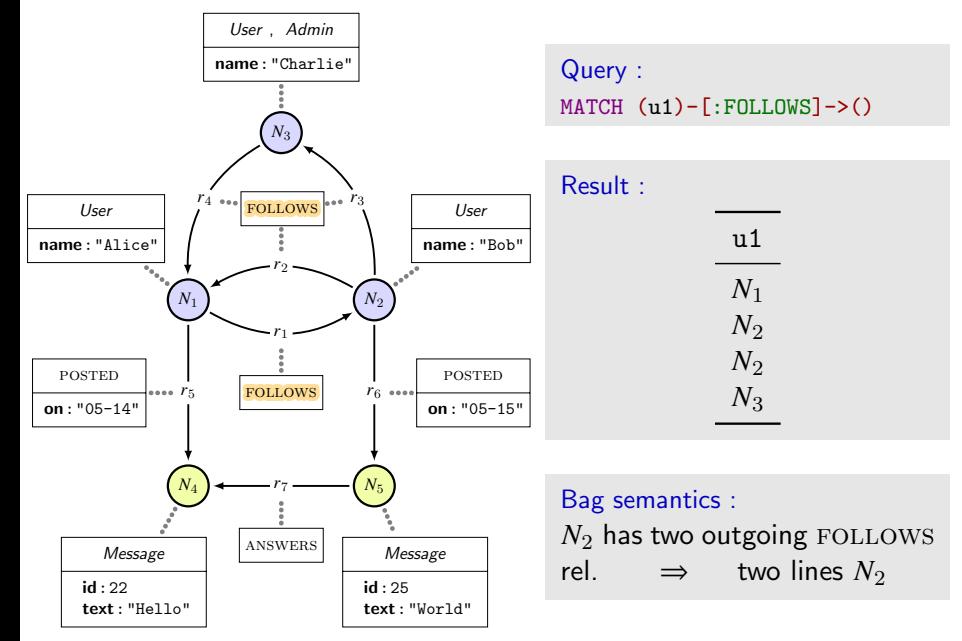

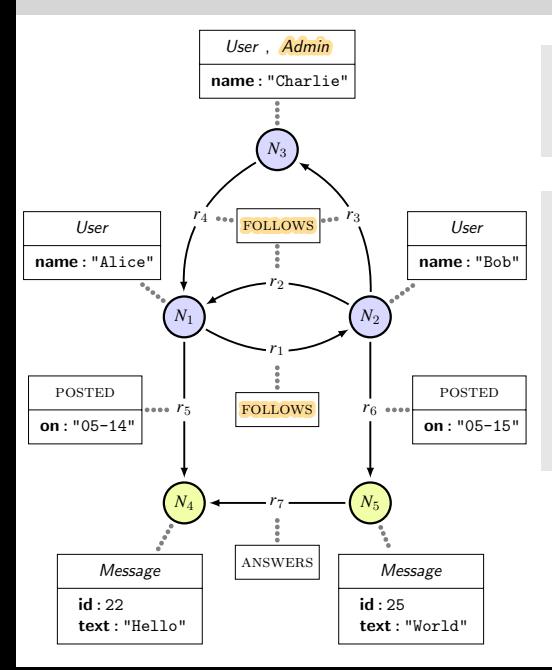

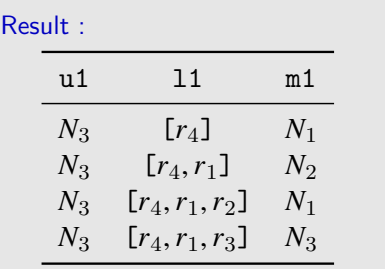

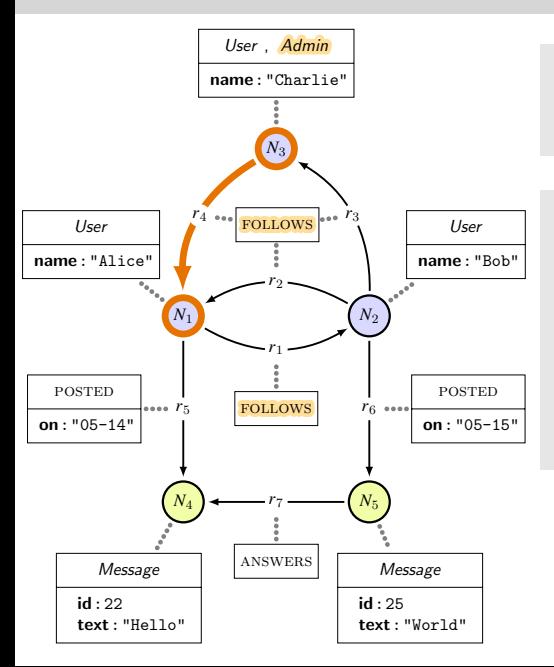

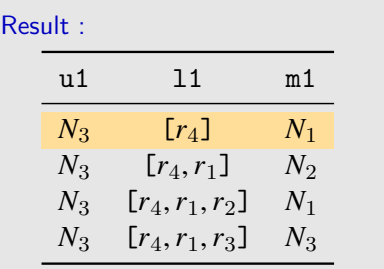

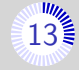

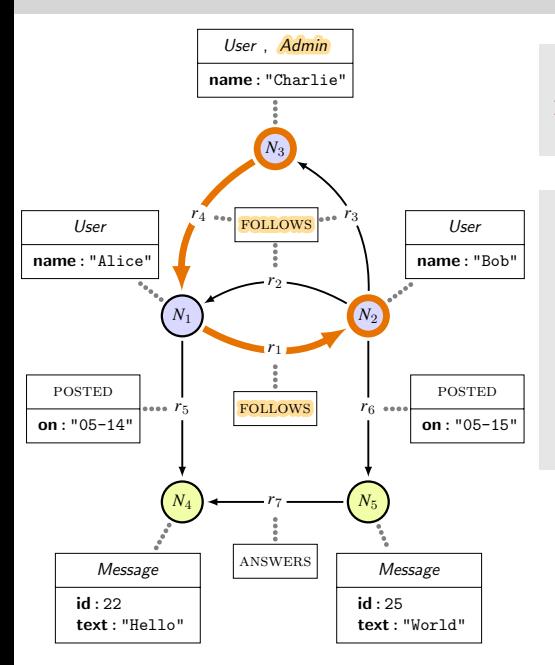

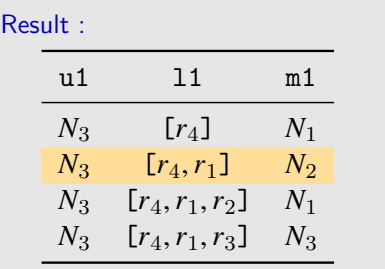

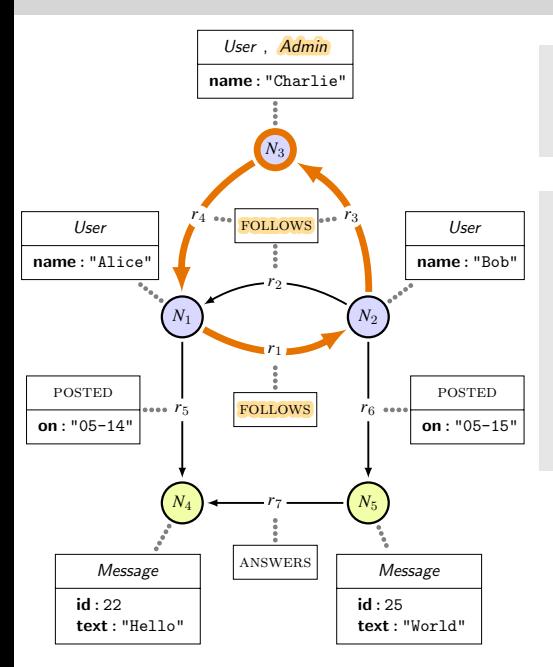

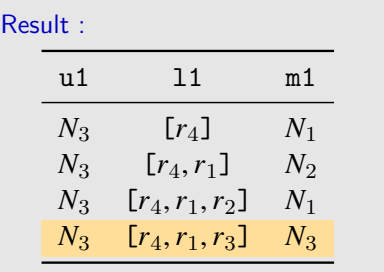

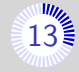

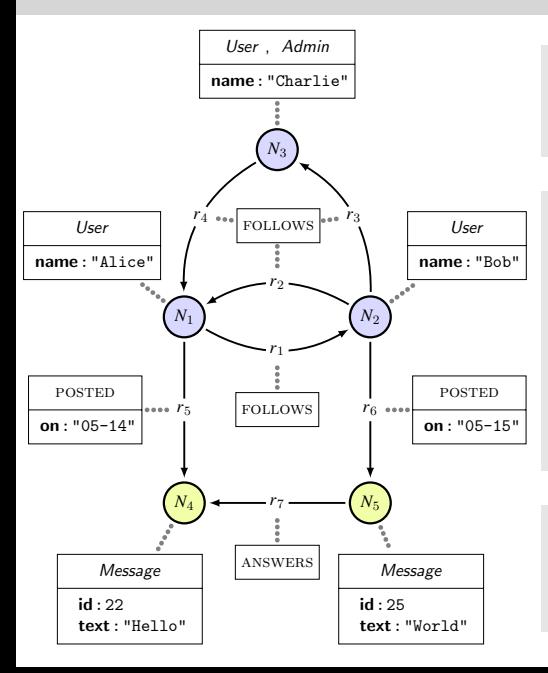

Query : MATCH (u1:Admin)  $-[11:FOLLOWS*]->(m1)]$ 

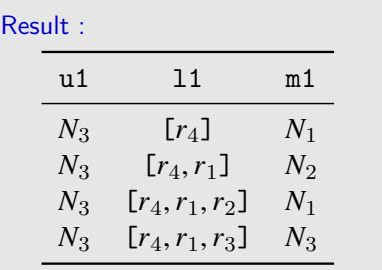

#### Cypher-Morphism : Each rel. matched  $\leq 1$  time ⇒ Finitely many results

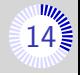

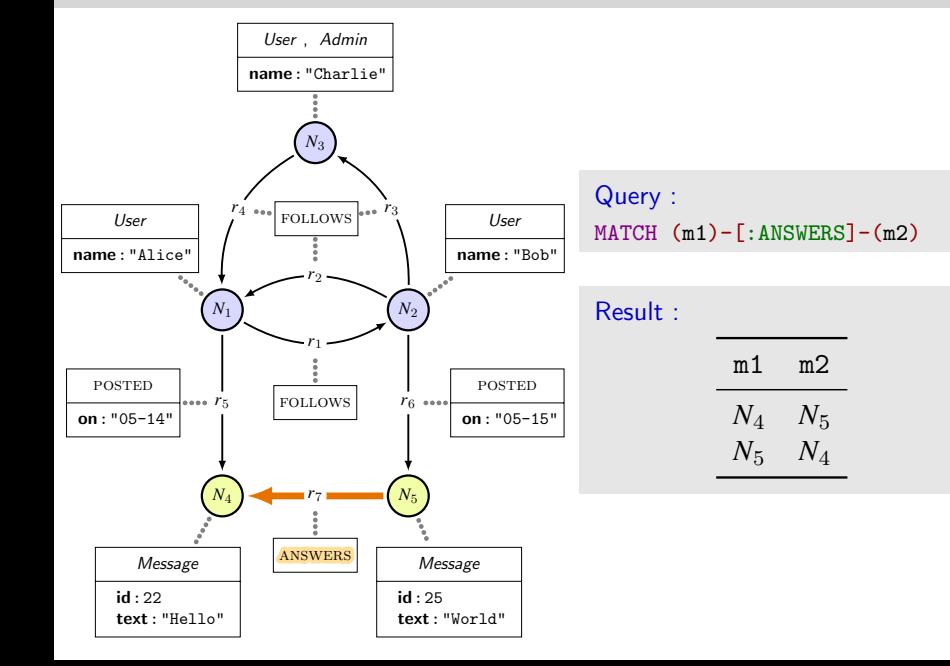

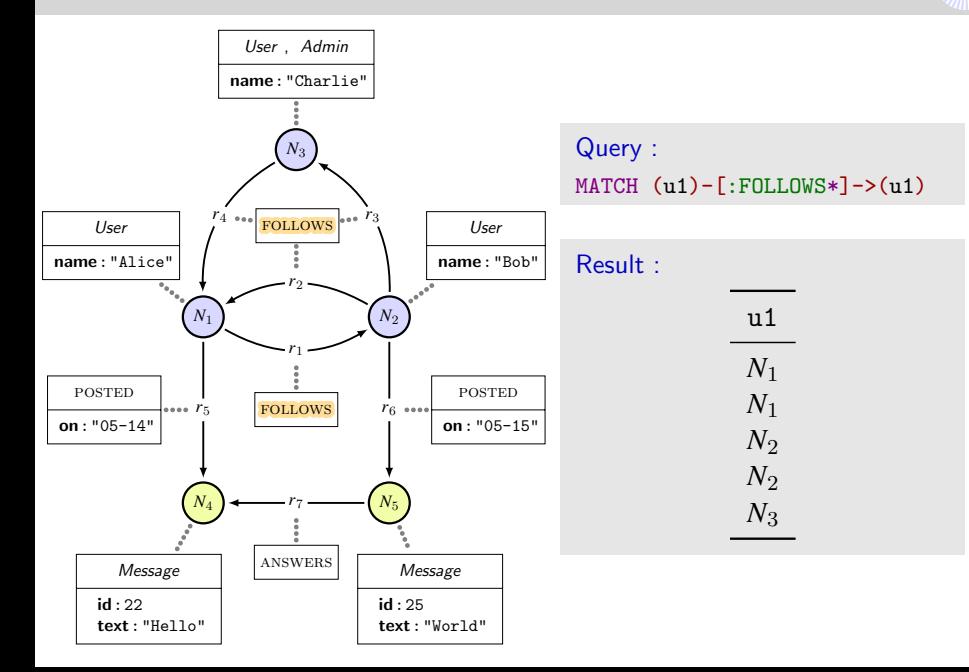

# Matching paths  $(1)$  [16](#page-93-0)

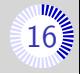

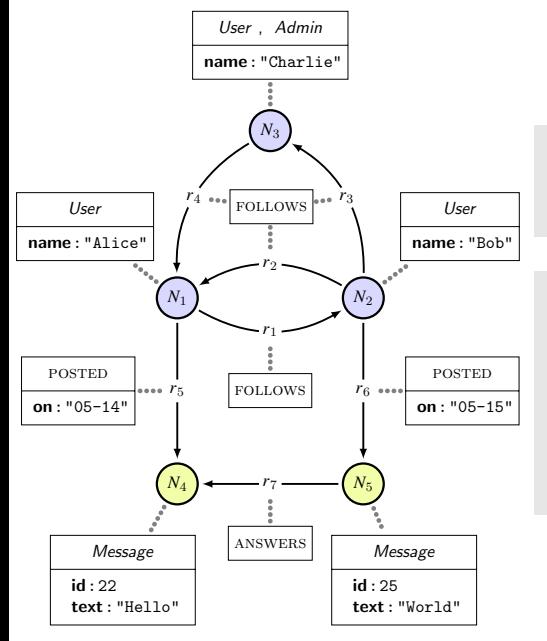

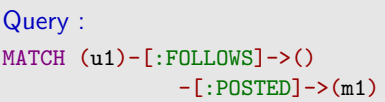

#### Result :

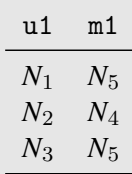

# Matching paths  $(1)$  [16](#page-93-0)

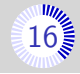

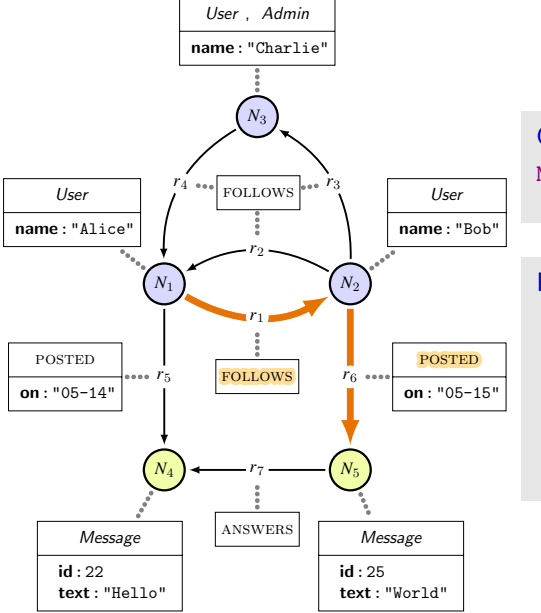

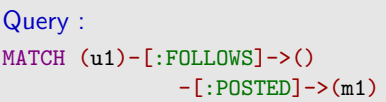

#### Result :

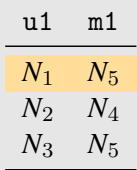

# Matching paths  $(2)$  [17](#page-93-0)

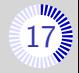

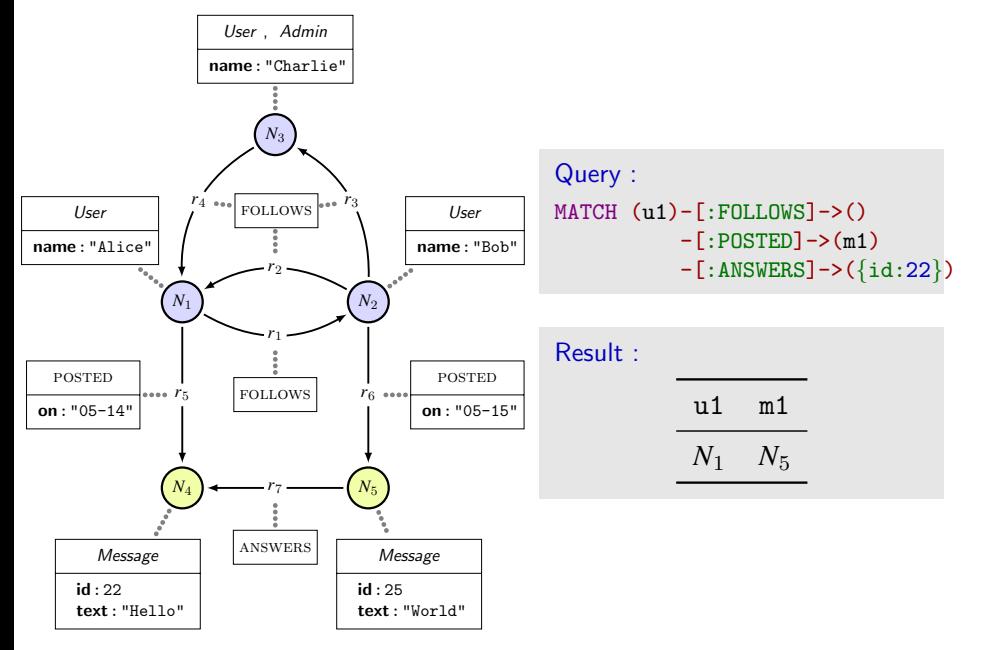

# Matching paths  $(2)$  [17](#page-93-0)

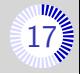

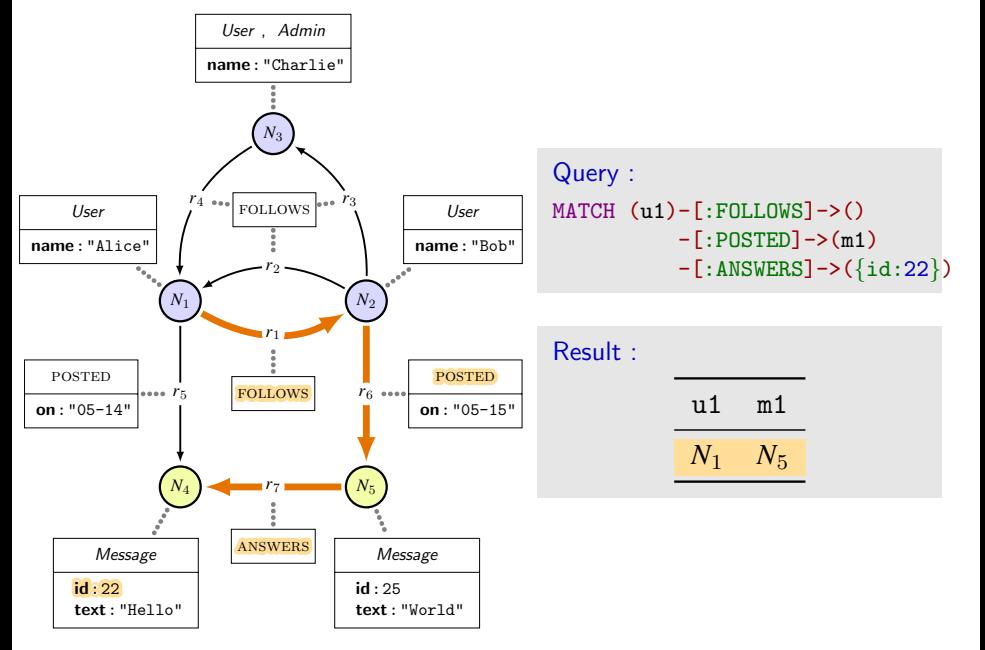
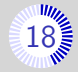

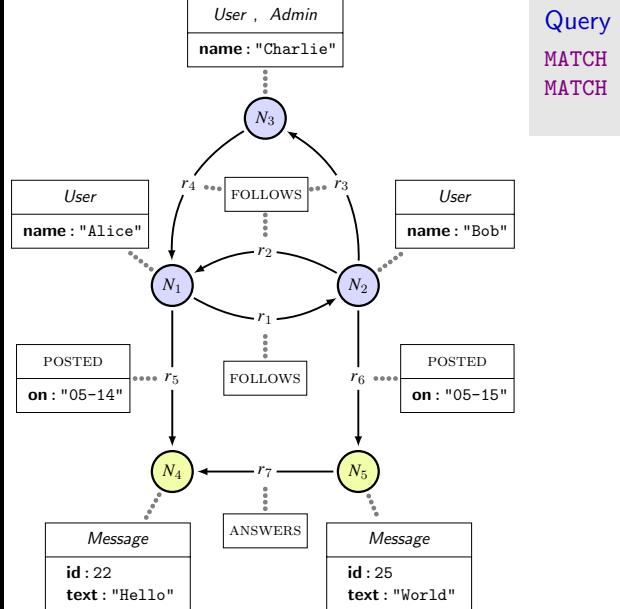

Query :  $MATCH$  (u1)-[:POSTED]->(m1)  $MATCH$   $(u2)$  <  $\cdot$  [: FOLLOWS]  $-(u1)$ -[:FOLLOWS]->(u3)

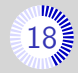

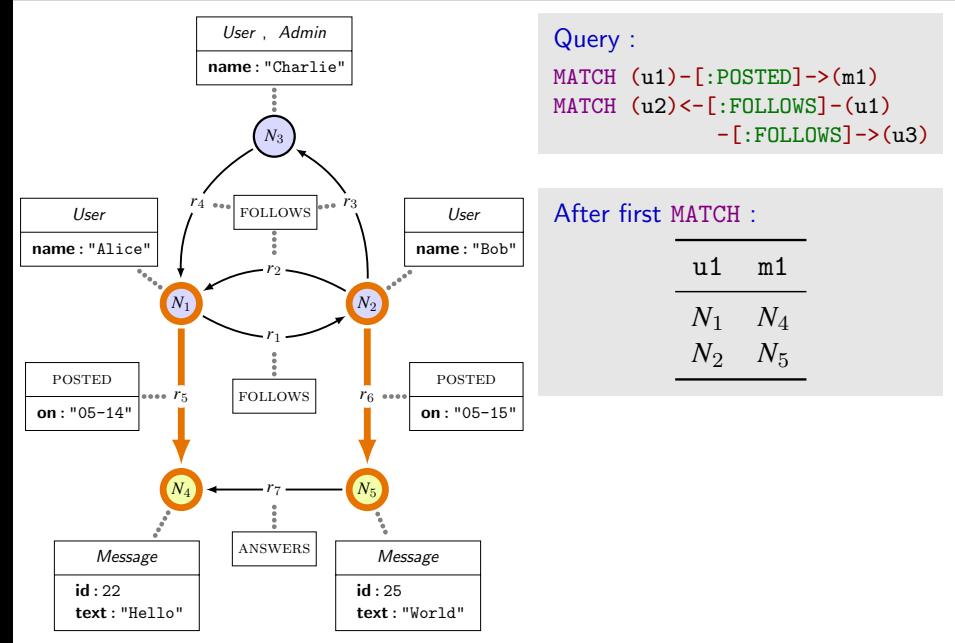

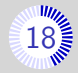

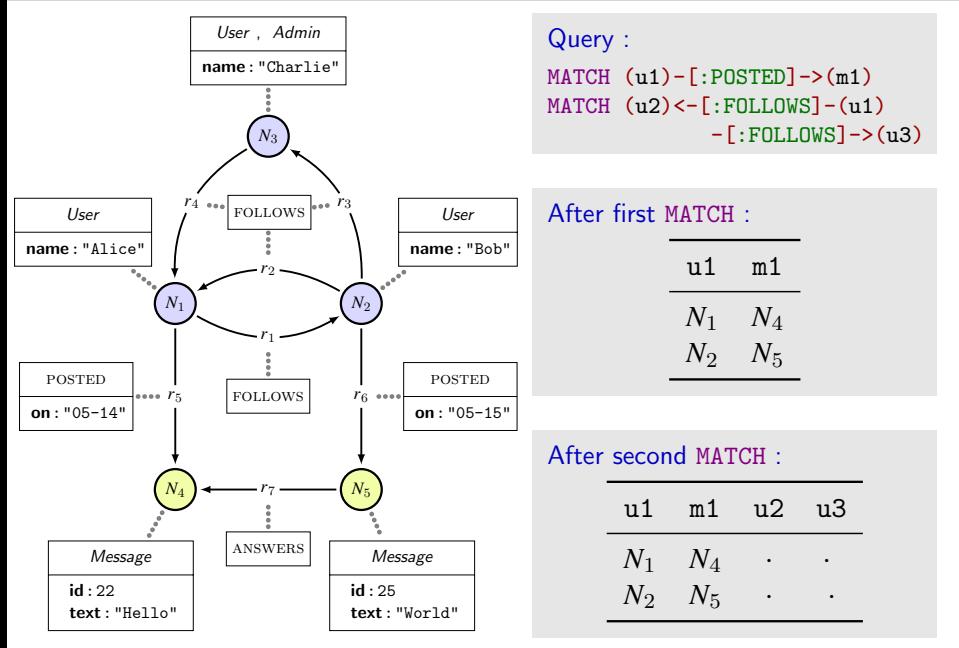

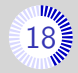

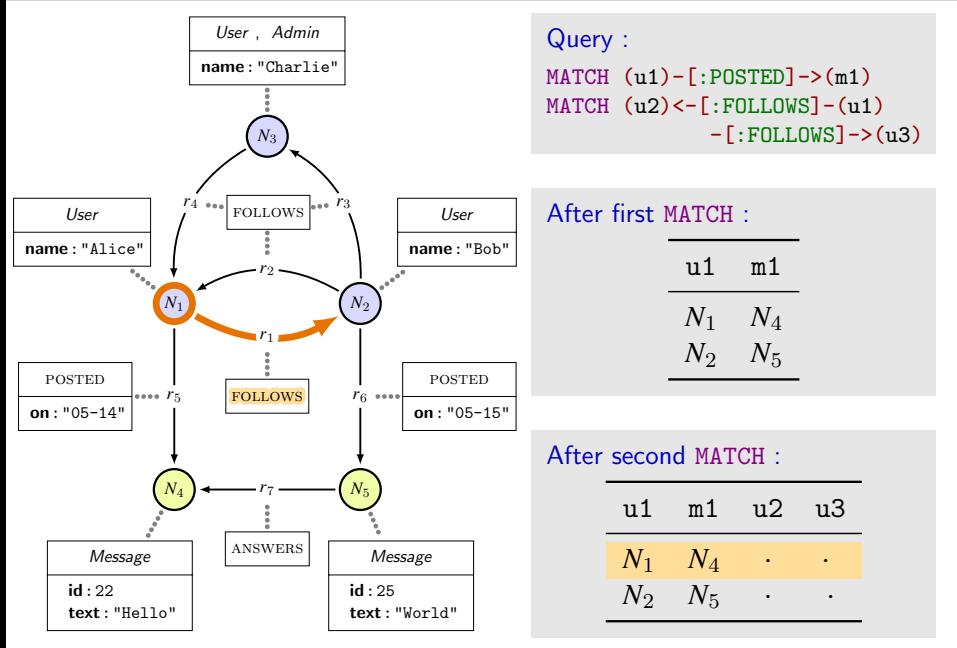

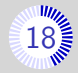

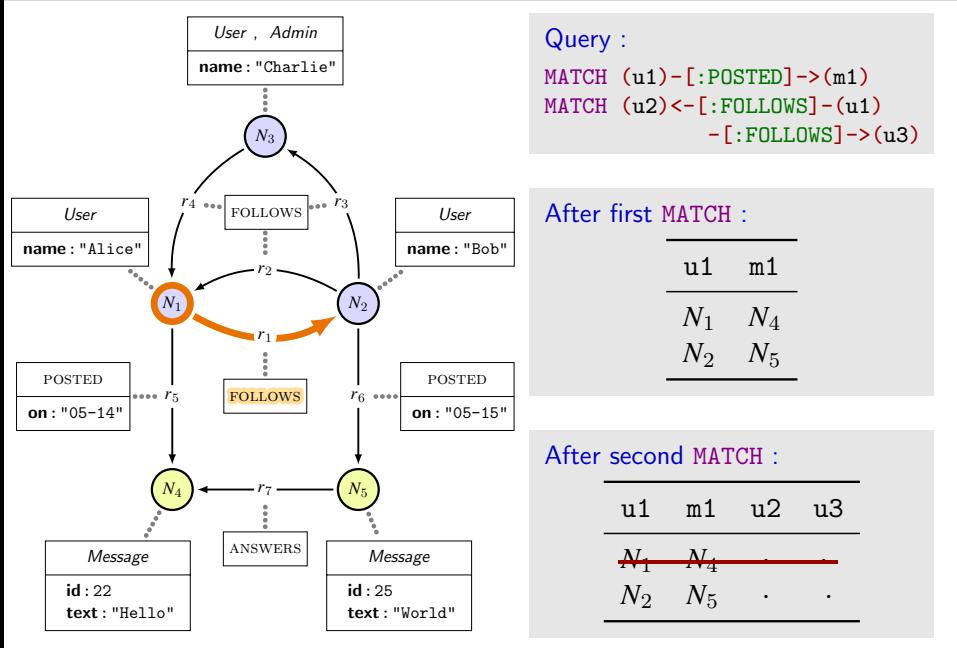

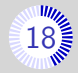

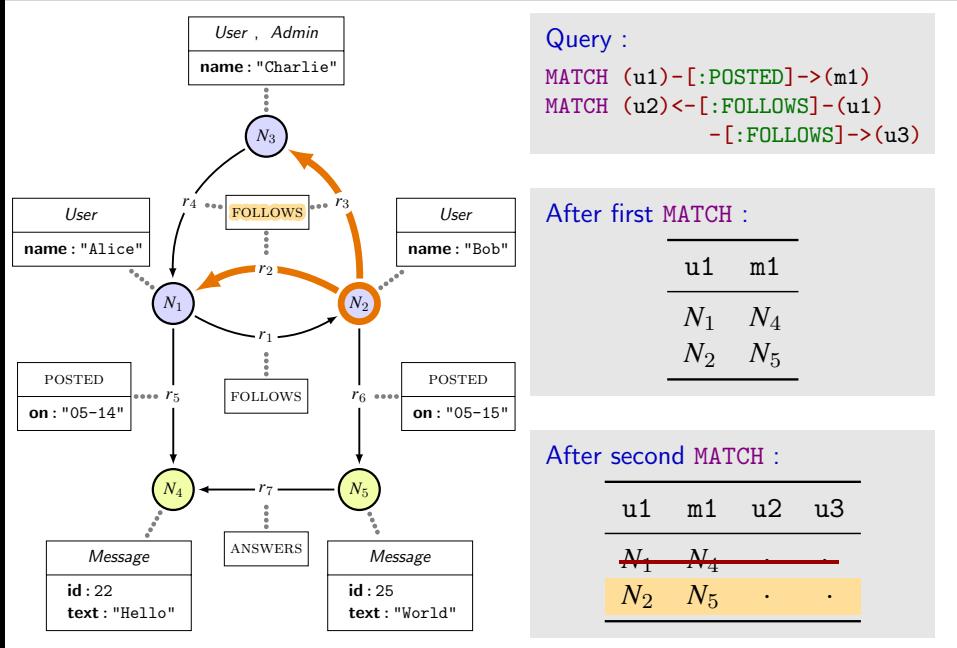

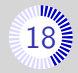

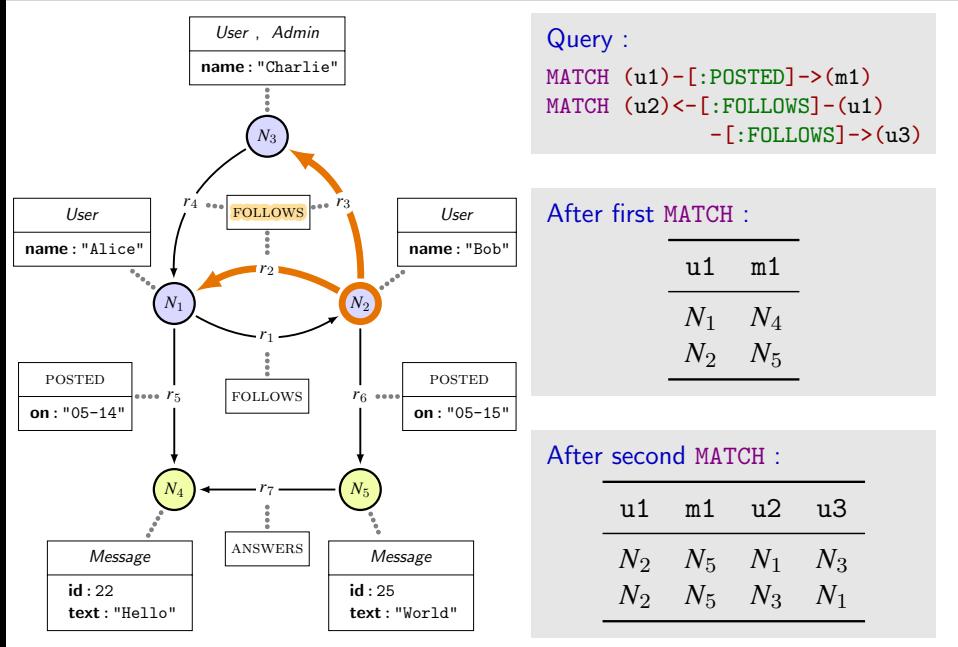

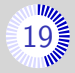

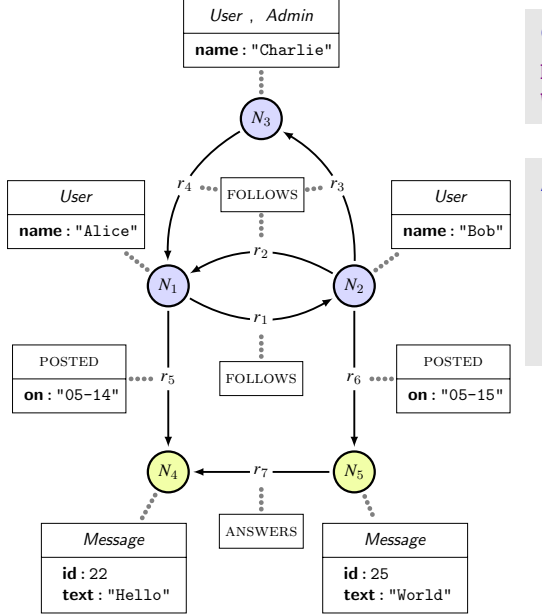

Query :  $MATCH$  (u1)-[p1:POSTED]->(m1) WITH u1, p1, m1.text AS t1

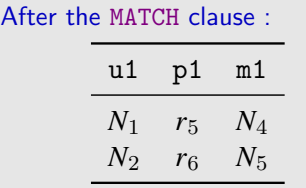

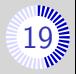

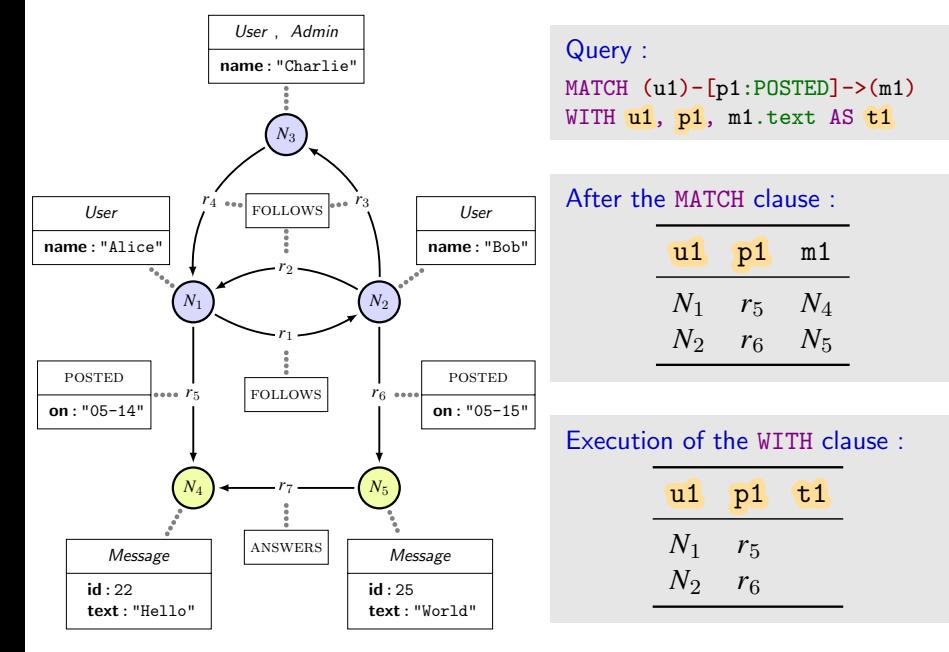

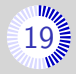

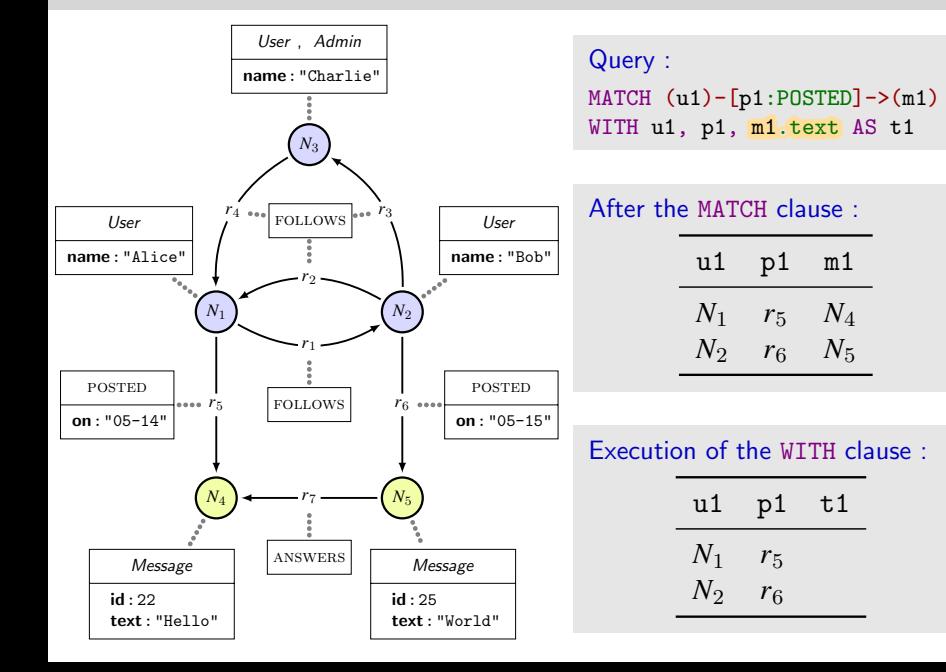

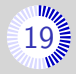

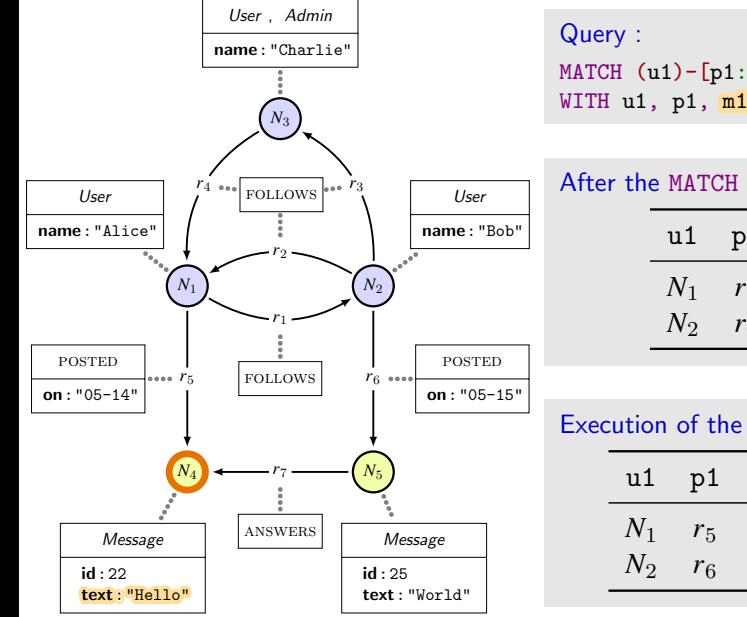

 $MATCH$  (u1)-[p1:POSTED]->(m1) WITH u1, p1, m1.text AS t1

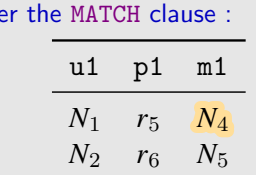

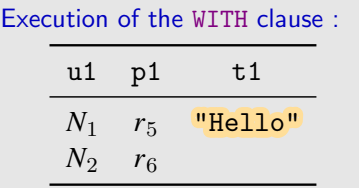

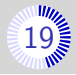

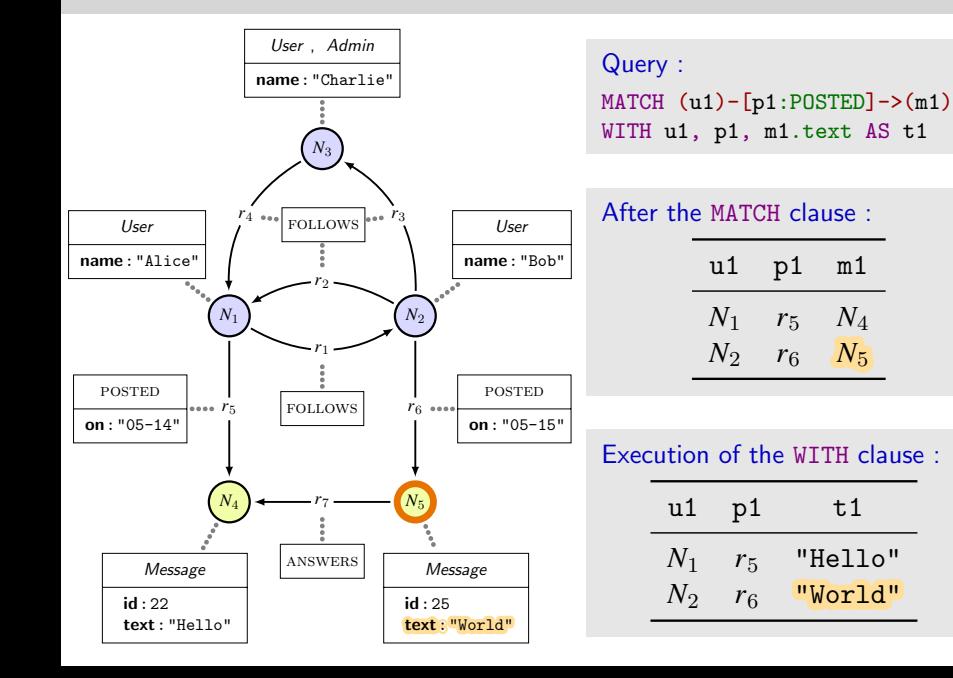

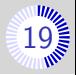

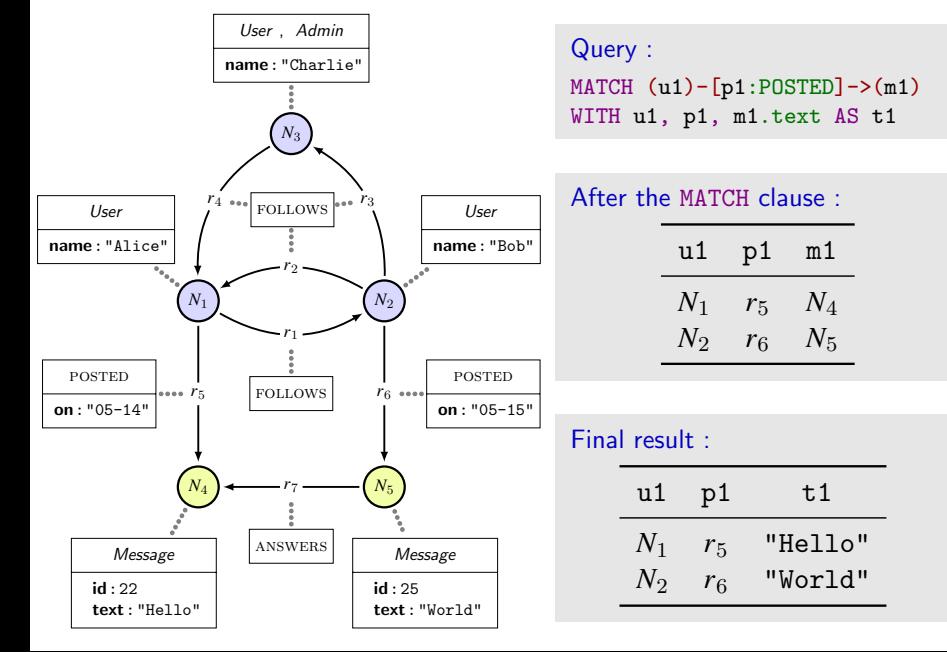

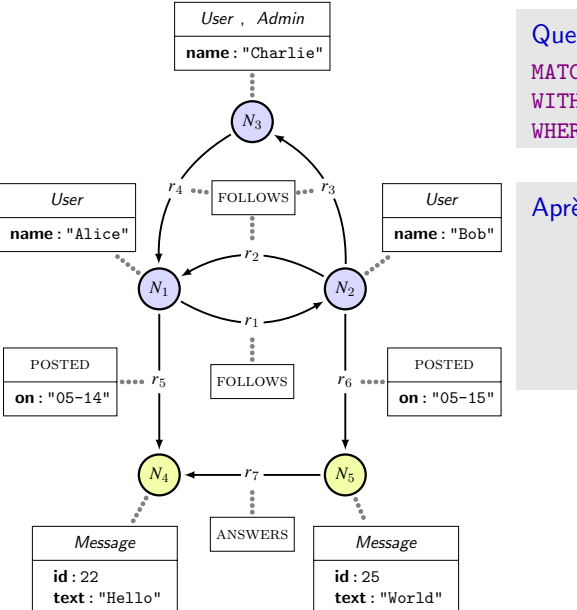

Query : MATCH (u1)-[p1:POSTED]->(m1) WITH u1, p1, m1.text AS t1 WHERE  $t1 = "Hello"$ 

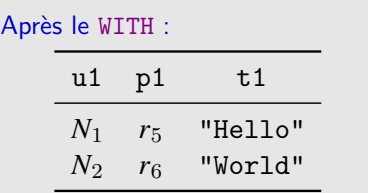

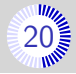

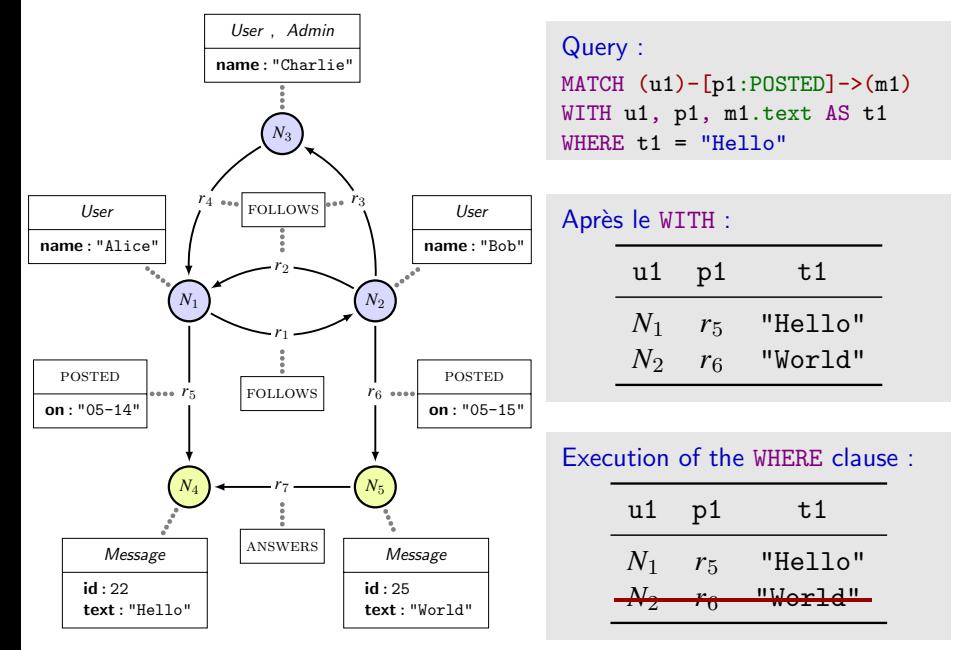

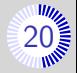

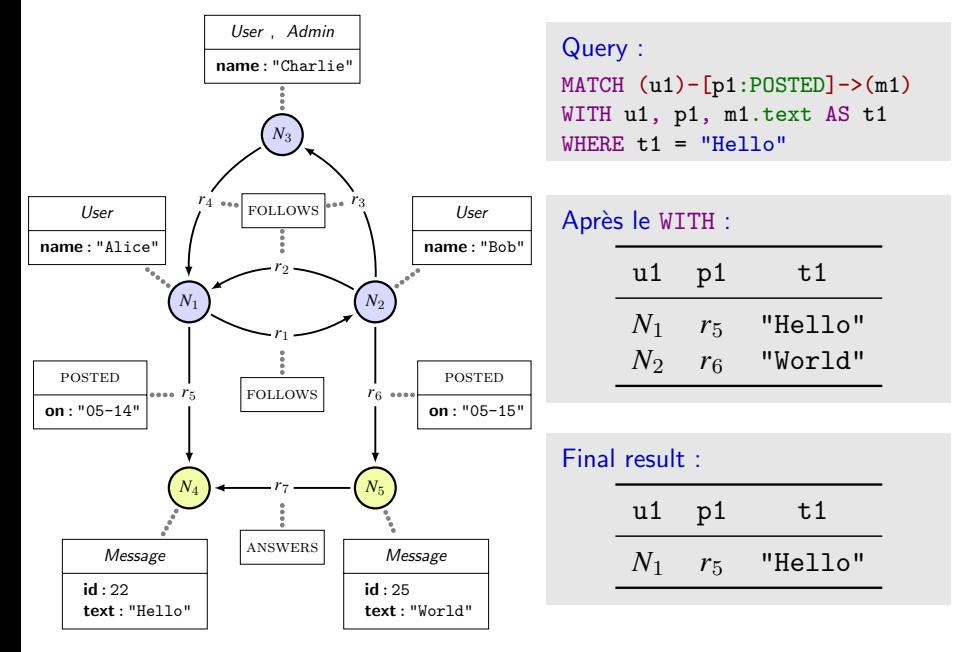

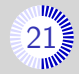

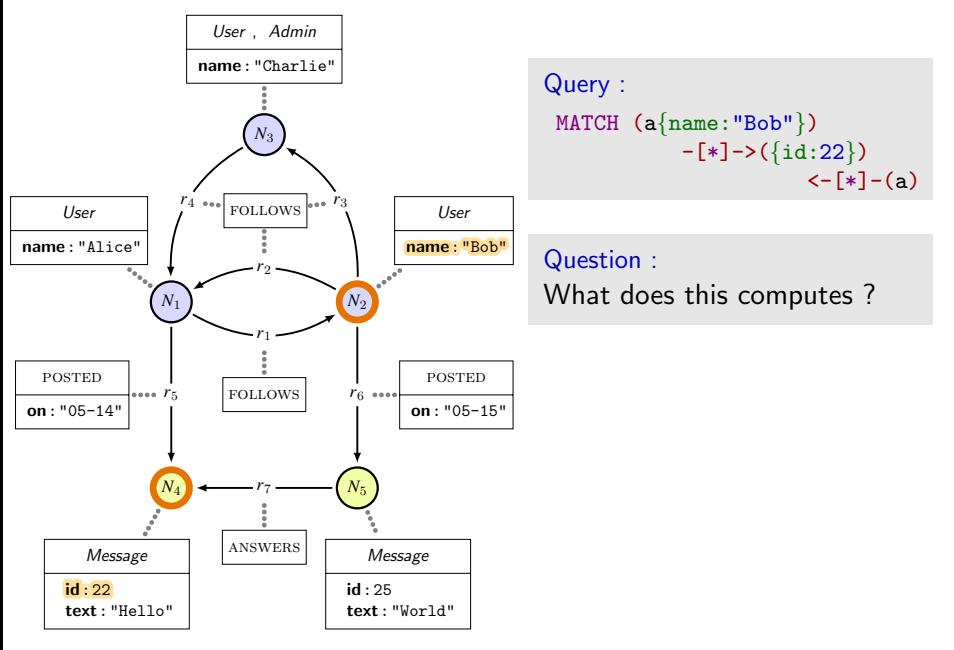

### A last example  $\overline{21}$  $\overline{21}$  $\overline{21}$

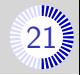

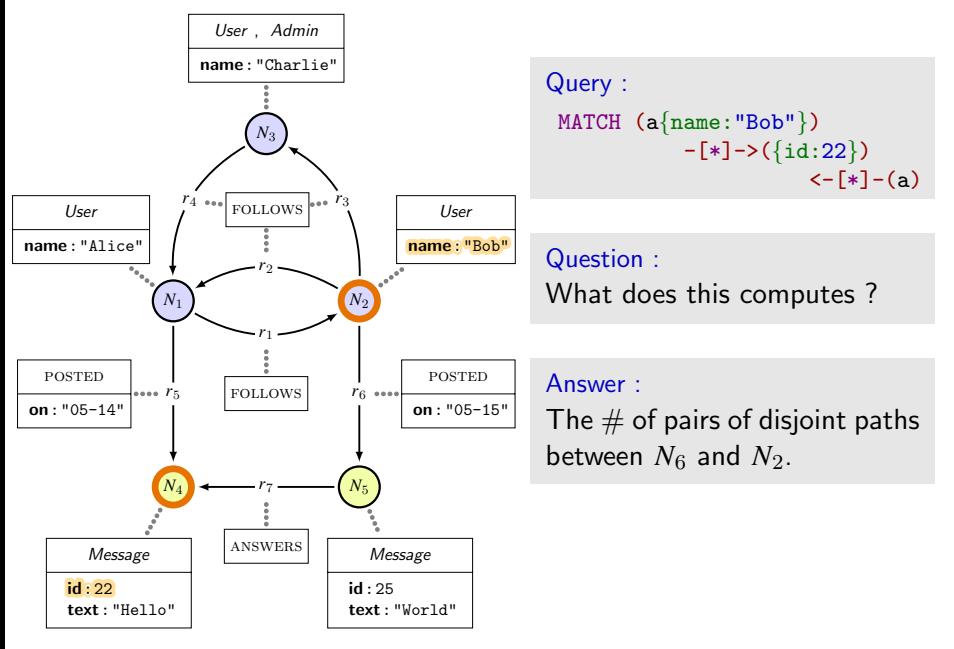

#### A last example

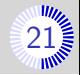

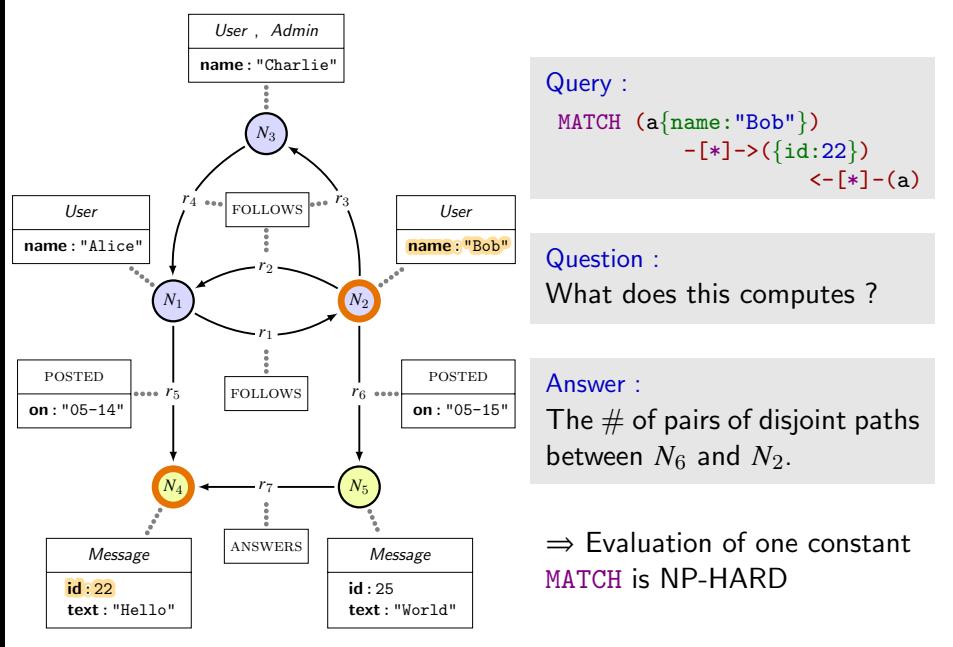

<span id="page-55-0"></span>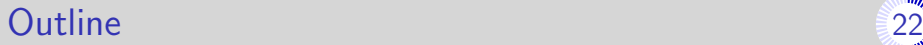

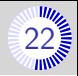

[Introduction](#page-1-0)

[Cypher by example](#page-9-0)

<sup>8</sup> [General principles of the semantics](#page-55-0)

[Comparison Cypher/UCRPQ](#page-66-0)

- [The MATCH clause](#page-71-0)
- [Conclusion and future work](#page-88-0)

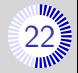

#### Record (table row)

A record is a partial function from variables to values.

```
Example: (x \mapsto "Bob" ; y \mapsto 1)
```
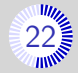

#### Record (table row)

A record is a partial function from variables to values.

```
Example: (x \mapsto "Bob" ; y \mapsto 1)
```
#### Table

A table is a multi-set (or bag) of records with the same domain.

Example:

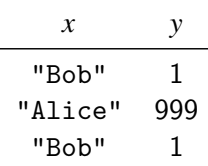

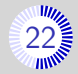

#### Record (table row)

A record is a partial function from variables to values.

```
Example: (x \mapsto "Bob" ; y \mapsto 1)
```
#### Table

A table is a multi-set (or bag) of records with the same domain.

Example:

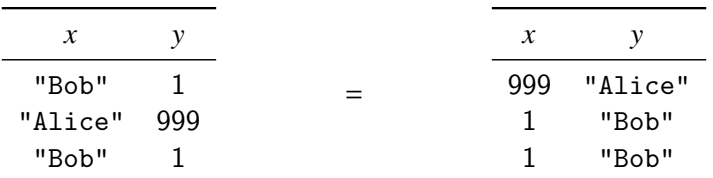

### Semantics brackets

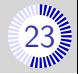

 $G$ : a graph

### Semantics of expressions

$$
\left[\bigcdot\right]_{u,G} : \text{expression} \longmapsto \text{value}
$$

 $(where u is a record)$ 

#### Semantics of clauses

```
\llbracket \cdot \rrbracket\overline{G}_{\phantom{F}}:\mathsf{clause}\longmapsto (\mathsf{function}\colon\mathsf{Tables}\to\mathsf{Tables})
```
#### Semantics of queries

$$
\[\cdot\]_G : \text{query} \longmapsto (\text{function: Tables} \rightarrow \text{Tables})
$$
\n
$$
\text{output}: (\text{Graphs} \times \text{Queries}) \longmapsto \text{Tables}
$$

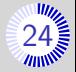

#### To compute the output of  $Q$

 $\bullet$  Q is a sequence of clauses  $Q = C_1 C_2 \cdots C_n$ 

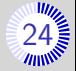

#### To compute the output of  $Q$

 $\bullet$  Q is a sequence of clauses  $Q = C_1 C_2 \cdots C_n$ 

$$
\blacksquare \text{ Compute } [C_1]_G, [C_2]_G, \ldots, [C_n]_G
$$

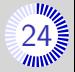

#### To compute the output of  $Q$

■ *Q* is a sequence of clauses 
$$
Q = C_1 C_2 \cdots C_n
$$

\n- Compute 
$$
\left[C_1\right]_G
$$
,  $\left[C_2\right]_G$ , ...,  $\left[C_n\right]_G$
\n- Let  $\left[Q\right]_G = \left[C_n\right]_G \circ \cdots \circ \left[C_2\right]_G \circ \left[C_1\right]_G$
\n

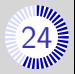

#### To compute the output of  $Q$

■ *Q* is a sequence of clauses 
$$
Q = C_1 C_2 \cdots C_n
$$

• Compute 
$$
\begin{bmatrix} C_1 \end{bmatrix}_G
$$
,  $\begin{bmatrix} C_2 \end{bmatrix}_G$ , ...,  $\begin{bmatrix} C_n \end{bmatrix}_G$ 

$$
\blacksquare \text{ Let } \left[ Q \right]_G = \left[ C_n \right]_G \circ \cdots \circ \left[ C_2 \right]_G \circ \left[ C_1 \right]_G
$$

$$
\bullet \text{ output}(G, Q) = \big[\!\!\big[ Q \big]\!\!\big]_G \Big(T_{\text{unit}}\Big)
$$

where  $T_{\text{unit}}$  is the 1-line 0-column table.

### Excerpt of semantics  $(2)$

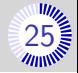

$$
\blacksquare \left[ \text{WHERE } e \right]_G(T) = \left\{ u \in T \middle| \left[ e \right]_{G,u} = \text{true} \right\}
$$

\n- \n
$$
\begin{aligned}\n &\text{[MATCH }\bar{\pi}\bigg|_{G}(T) = \biguplus_{u \in T} \{u \cdot u' \mid u' \in \text{match}(\bar{\pi}, G, u)\} \\
 &\text{[MATCH }\bar{\pi}\text{ WHERE } e\bigg|_{G}(T) = \begin{bmatrix}\n\text{WHERE } e \end{bmatrix}\n \bigg(\bigg[\text{MATCH }\bar{\pi}\bigg]_{G}(T)\bigg) \\
 &\text{[OPTIONAL MATCH }\bar{\pi}\text{ WHERE } e\bigg|_{G}(T) \\
 &\text{[MATCH }\bar{\pi}\text{ WHERE } e\bigg|_{G}(\{u\})\n \end{aligned}
$$
\n
\n- \n
$$
\begin{aligned}\n &\text{[MATCH }\bar{\pi}\text{ WHERE } e\bigg|_{G}(\{u\})\n \end{aligned}
$$
\n
\n- \n
$$
\begin{aligned}\n &\text{[MATCH }\bar{\pi}\text{ WHERE } e\bigg|_{G}(\{u\})\n \end{aligned}
$$
\n
\n- \n
$$
\begin{aligned}\n &\text{[OPTIONAL MATCH }\bar{\pi}\bigg|_{G}(T) = \begin{bmatrix}\n\text{[OPTIONAL MATCH }\bar{\pi}\text{ WHERE true} \\
\text{[OPTIONAL MATCH }\bar{\pi}\bigg|_{G}(T) = \begin{bmatrix}\n\text{[OPTIONAL MATCH }\bar{\pi}\text{ WHERE true} \\
\end{bmatrix}_{G}(T)\n \end{aligned}
$$
\n
\n

### Excerpt of semantics  $(2)$

\n- \n
$$
\begin{aligned}\n &\text{[WITH *]}_{G}(T) = T \text{ if } T \text{ has at least one column} \\
 &\text{[WITH *}, e_1 \text{ [AS } a_1], \dots, e_m \text{ [AS } a_m]\n \end{aligned}
$$
\n
\n- \n
$$
\begin{aligned}\n &\text{[WITH b1 AS } b_1, \dots, b_q \text{ AS } b_q, e_1 \text{ [AS } a_1], \dots, e_m \text{ [AS } a_m]\n \end{aligned}
$$
\n
\n- \n
$$
\begin{aligned}\n &\text{[WITH e1 [AS a1], \dots, e_m [AS a_m]}\n \end{aligned}
$$
\n
\n- \n
$$
\begin{aligned}\n &\text{[WITH e1 [AS a1], \dots, e_m [AS a_m]}\n \end{aligned}
$$
\n
\n- \n
$$
\begin{aligned}\n &\text{[A5 a1], \dots, e_m [AS a_m]}\n \end{aligned}
$$
\n
\n- \n
$$
\begin{aligned}\n &\text{[A5 a1], \dots, e_m [AS a_m]}\n \end{aligned}
$$
\n
\n- \n
$$
\begin{aligned}\n &\text{[A5 a1], \dots, e_m [AS a_m]}\n \end{aligned}
$$
\n
\n- \n
$$
\begin{aligned}\n &\text{[A5 a1], \dots, e_m [AS a_m]}\n \end{aligned}
$$
\n
\n

\n
$$
\begin{aligned}\n &\bullet \text{ } \left[ \text{UNWIND } e \text{ AS } a \right]_G(T) = \biguplus_{u \in T} \biguplus_{v \in E_u} \left\{ (u, a : v) \right\}, \\
 &\text{with } E_u = \begin{cases}\n \biguplus_{0 \le i < m} \{v_i\} & \text{if } \left[ e \right]_{G, u} = \text{list}(v_0, \dots, v_{m-1}) \\
 \biguplus_{G, u} & \text{if } \left[ e \right]_{G, u} = \text{list} \big) \\
 \bigg\{ \left[ e \right]_{G, u} \bigg\} & \text{otherwise}\n \end{cases}\n \end{aligned}
$$
\n

<span id="page-66-0"></span>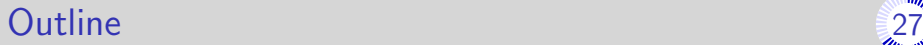

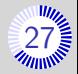

[Introduction](#page-1-0)

[Cypher by example](#page-9-0)

[General principles of the semantics](#page-55-0)

[Comparison Cypher/UCRPQ](#page-66-0)

[The MATCH clause](#page-71-0)

[Conclusion and future work](#page-88-0)

### $RPQs$  and  $27$

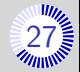

A: alphabet of relationship types

 $N:$  nodes in the graph

### Regular Path Query (RPQ)

 $E$ : a regular expression over A  $x, y$ : two variables  $(x, E, y)$  is an RPQ

#### Answer $((x, E, y))$  $= \left\{ F : \{x, y\} \rightarrow N \right\}$  $\exists u \in L(E)$ ,  $F(x) \xrightarrow{u} F(y)$

$$
(x) \xrightarrow{(a+b)^*} (y)
$$

### $CRPQs$  and  $28$

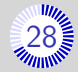

- A: alphabet of relationship types
- $N:$  nodes in the graph

Conjunction of RPQs (CRPQ)

 $R_1, R_2, \ldots, R_n$ : RPQs over A  $(R_1 \wedge R_2 \wedge \cdots \wedge R_n)$  is a CRPQ

 $V_i$ : variables of  $R_i$  $V = \bigcup_{i=1}^{n}$ : variables in C Answer $(R_1 \wedge R_2 \wedge \cdots \wedge R_n)$  $=\{ F: V \rightarrow N \mid \forall i, F_{|V_i} \in \text{Answer}(Q_i) \}$ 

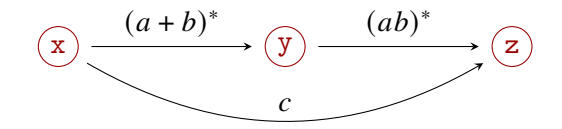

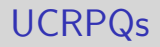

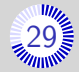

: alphabet of relationship type  $N:$  nodes in the graph

#### Union of CRPQs (UCRPQ)

 $C_1, C_2, \ldots, C_n$ : CRPQs with the same free variables  $Q = (C_1 \cup C_2 \cup \cdots \cup C_n)$  is a CRPQ

Answer
$$
(C_1 \cup C_2 \cup \cdots \cup C_n)
$$
 =  $\bigcup_{i=1}^{n}$  Answer $(C_i)$ 

### $C$ ypher vs  $RPQ$

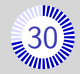

#### Cypher queries vs UCRPQs

- Gypher has bag  $+$  cypher-morphism semantics (Set+ standard morphism semantics may be emulated...)
- $\blacksquare$  Cypher has relationship/path variables
- (Data model is different)

#### RPQs not expressible in Cypher

- $(ab)^*$ : no concatenation under star in Cypher
- $(a^*)^*$ : no nested stars in Cypher
- $(a + b^{-1})^*$ : some unions are not allowed under star in Cypher
- $(ab + cd)^3$ : nested alternations of concatenations and unions require multi-exponential blow-up of the query  $\rightarrow (ab)^3 + (ab)^2cd + ab(cd)^2 + (cd)^3$

<span id="page-71-0"></span>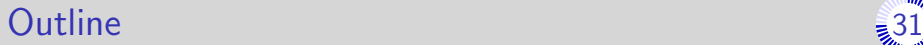

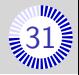

[Introduction](#page-1-0)

- [Cypher by example](#page-9-0)
- [General principles of the semantics](#page-55-0)
- [Comparison Cypher/UCRPQ](#page-66-0)
- [The MATCH clause](#page-71-0)
- [Conclusion and future work](#page-88-0)
#### <span id="page-72-0"></span>Node patterns

 $E$ 

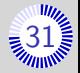

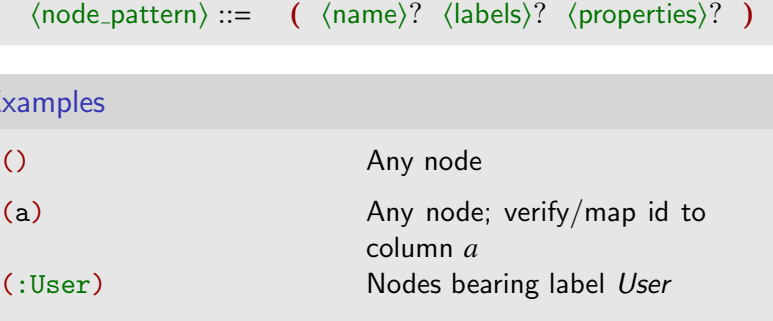

({name:"Alice"}) Nodes with the property name set to "Elin" (a:User{name:"Alice"}) Nodes of type User and with a property name set to "Elin"; verify/map id to  $column a$ .

# Relationship patterns

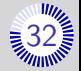

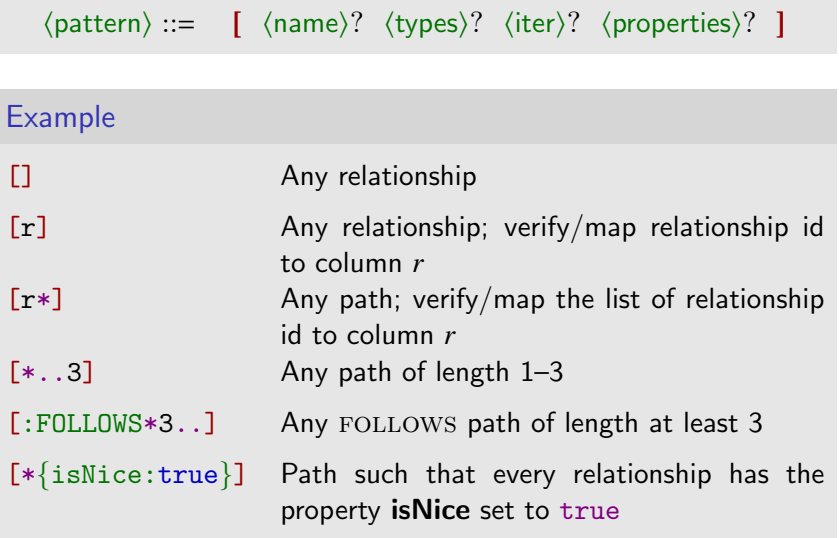

#### Path patterns

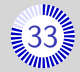

$$
\langle pattern \rangle ::=
$$
\n
$$
\langle node{\text{-}pattern} \rangle \ [ \ \textless\ {}^? - \langle rel{\text{-}pattern} \rangle \ - \ \textgreater^? \langle node{\text{-}pattern} \rangle \ ]^*
$$

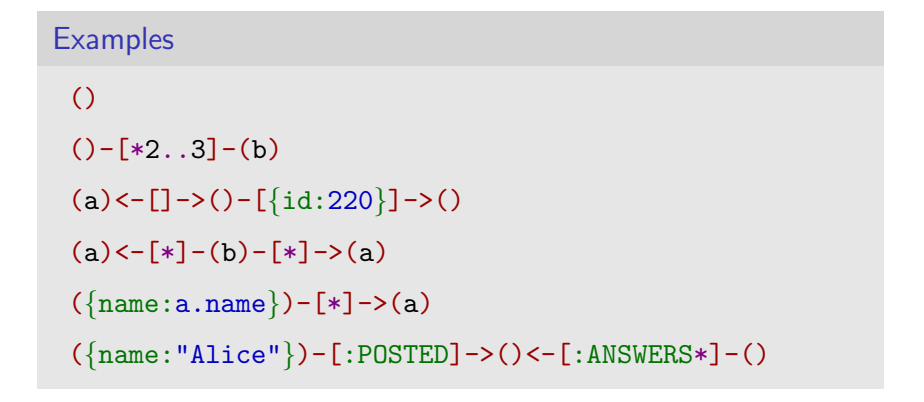

## <span id="page-75-0"></span>Rigid path-patterns

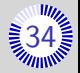

#### Definition

#### A path pattern is Rigid if its length is fixed (*i.e.* all  $\langle$ iter $\rangle$  are absent or derive to *.<i>i* for some  $i \in \mathbb{N}$ )

#### **Examples**

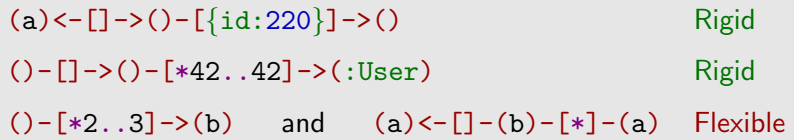

### Rigid path-patterns

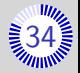

#### Definition

#### A path pattern is Rigid if its length is fixed (*i.e.* all  $\langle$ iter $\rangle$  are absent or derive to  $*_{i..i}$  for some  $i \in \mathbb{N}$ )

#### **Examples**

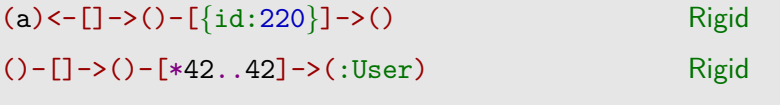

#### $($ )-[\*2..3]->(b) and (a)<-[]-(b)-[\*]-(a) Flexible

#### **Property**

A path has only one way to satisfy a rigid path pattern.

# Rigid path vs flexible path  $(1)$

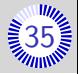

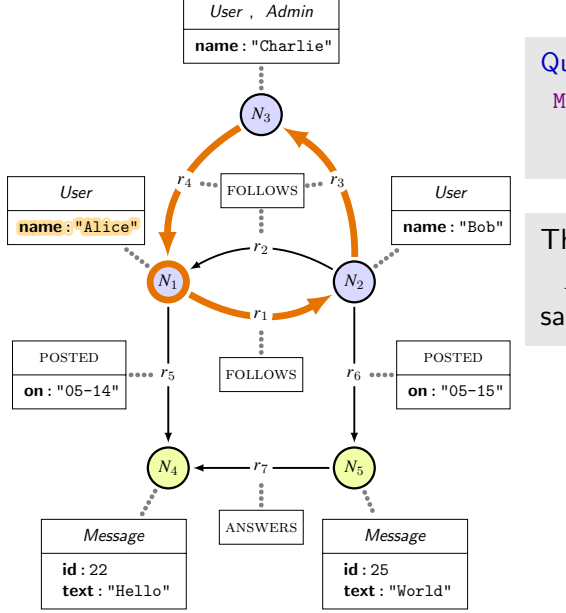

Query : MATCH (x {name:Alice})  $-F: FOLLOWS*1.1]$  ->(mid)  $-\left[:\text{FOLLOWS*2}..2\right]-\left(\text{x}\right)$ 

# The path  $N_1 \xrightarrow{r_1} N_2 \xrightarrow{r_3} N_3 \xrightarrow{r_4} N_1$

satifies the pattern.

# Rigid path vs flexible path  $(1)$

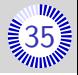

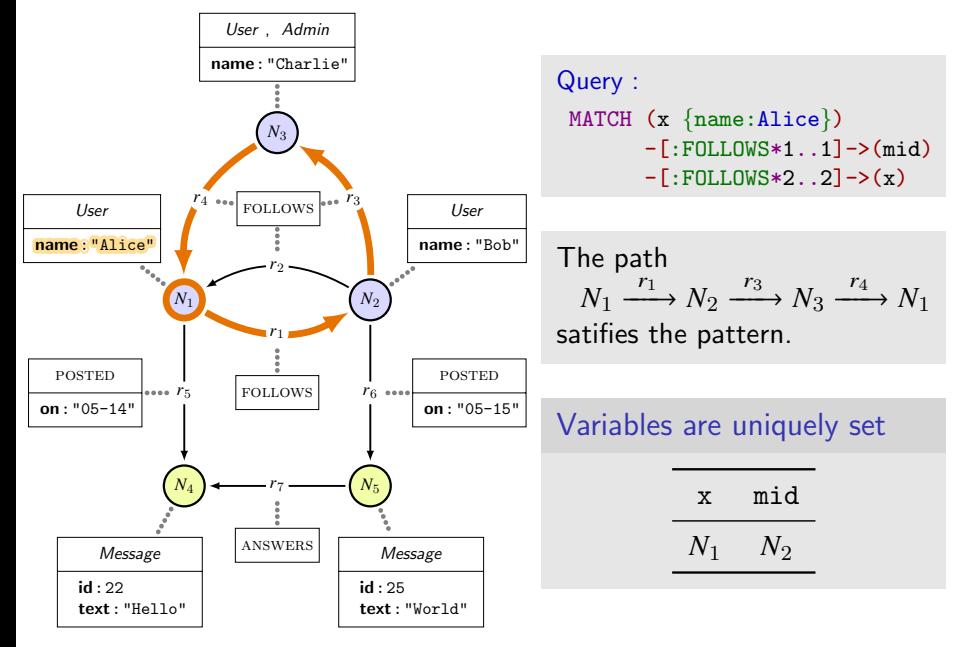

# Rigid path vs flexible path  $(2)$

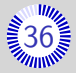

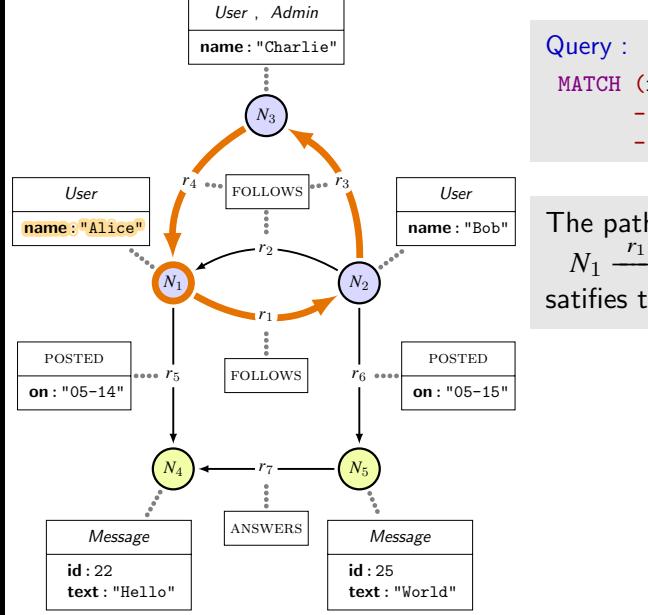

MATCH (x {name:"Alice"})  $-[:FOLLOWS*1..2]$  ->(mid)  $-F: FOLLOWS*1.27->(x)$ 

#### The path  $N_1 \xrightarrow{r_1} N_2 \xrightarrow{r_3} N_3 \xrightarrow{r_4} N_1$

satifies this second pattern.

# Rigid path vs flexible path  $(2)$

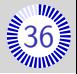

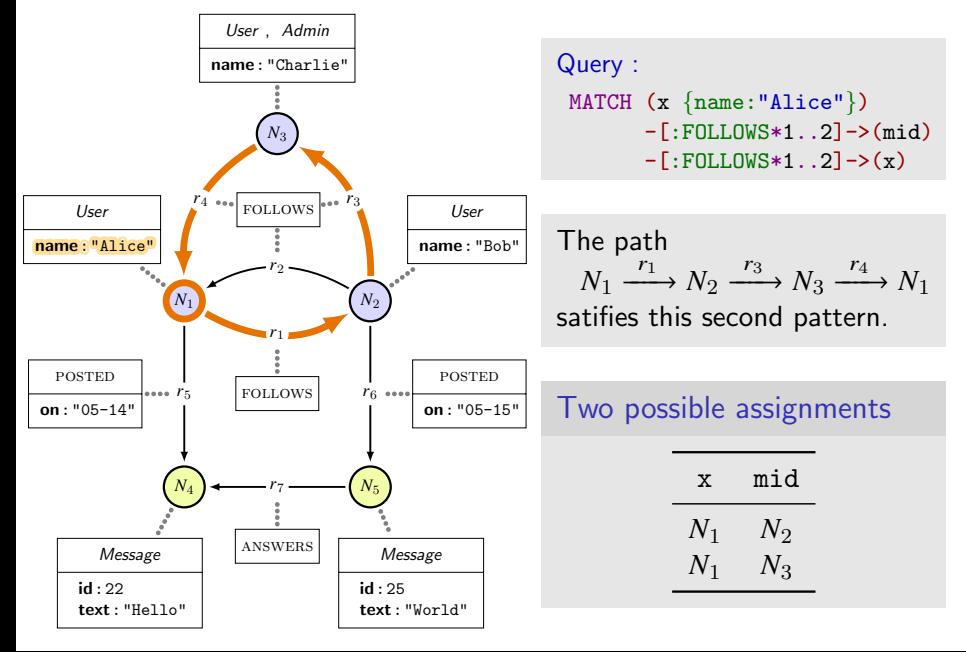

# Path satisfying a rigid path-pattern

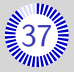

- $u: a$  record
- $p: a$  path
- $\pi$ : a rigid path-pattern
- *n*: length of  $\pi$

#### Definition

- $G, p, u \models \pi$  if
	- p is of length  $n$
	- $\blacktriangleright$   $\forall i \leq p$ , the *i*-th node of p satisfies the *i*-th node pattern of  $\pi$ (variable, labels, properties)
	- $\blacktriangleright$   $\forall i \leq p$ , the *i*-th relationship of p satisfies the *i*-th relationship pattern of  $\pi$  (variable, types, properties)

<span id="page-82-0"></span>Rigid path-pattern subsumed by a flexible path-pattern [38](#page-93-0)

rigid( $\pi$ ) = set of all rigid patterns subsumed by  $\pi$ 

**Examples** 

 $()$  - [\*]->()  $\mapsto \{()-[*1..1]->() , ()-[*2..2]->() , \cdots\}$ 

Rigid path-pattern subsumed by a flexible path-pattern  $\frac{2}{3}38$  $\frac{2}{3}38$ 

rigid( $\pi$ ) = set of all rigid patterns subsumed by  $\pi$ 

# **Examples**  $()$  - [\*]->()  $\mapsto \{()-[*1..1]->() , ()-[*2..2]->() , \cdots\}$  $()$ -[\*2..3]-(b) →  ${( )- [ *2..2]-( b )}$ ,  $( )- [ *3..3]-( b )}$

Rigid path-pattern subsumed by a flexible path-pattern  $\frac{2}{3}$ 8

rigid( $\pi$ ) = set of all rigid patterns subsumed by  $\pi$ 

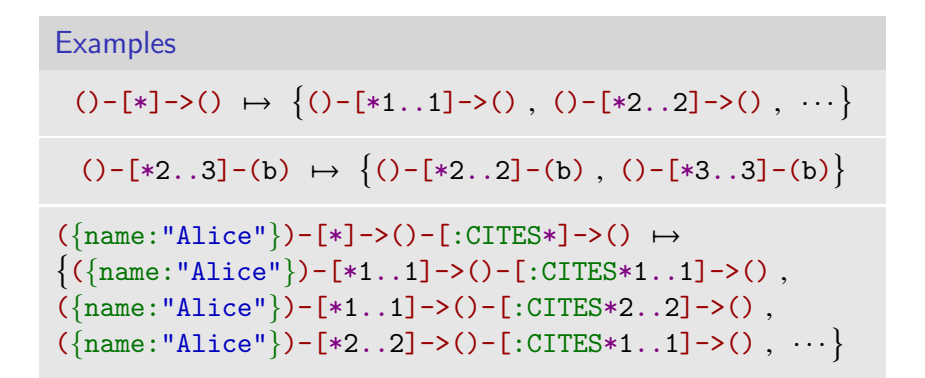

Rigid path-pattern subsumed by a flexible path-pattern  $\frac{2}{3}$ 8

rigid( $\pi$ ) = set of all rigid patterns subsumed by  $\pi$ 

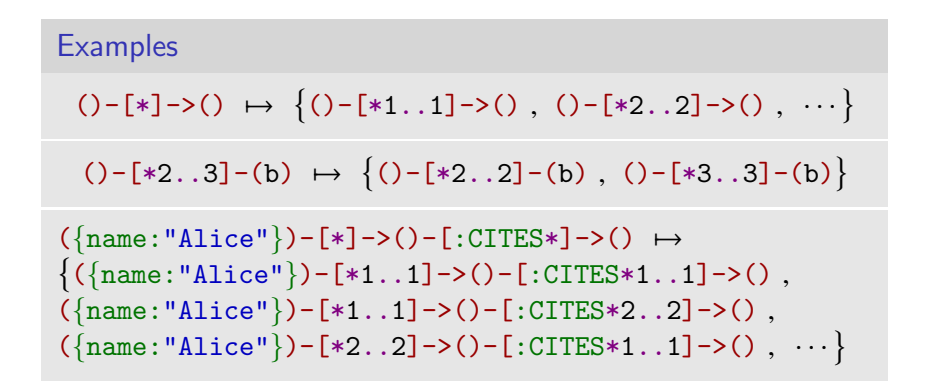

WLOG: rigid( $\pi$ ) contains no pattern longer than the graph size

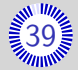

#### Semantics of MATCH MATCH  $\pi$  $G: T \mapsto \downarrow$  $\sum_{u \in T}$  $\mathsf{expand}_{G,\pi}(u)$

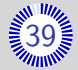

Semantics of MATCH

$$
\left[\text{MATCH }\pi\right]_G: T \longmapsto \biguplus_{u \in T} \text{expand}_{G,\pi}(u)
$$

Table-row expansion

 $\pi$ : a path-pattern

 $G: a$  graph

expand<sub> $G \pi$ </sub>: Records  $\longrightarrow$  Tables  $u \mapsto |+|$ paths  $p$  in  $G$ patterns  $\pi'$  in rigid $(\pi)$  $\Bigg\}$  $\overline{\mathcal{L}}$ Ĵ records  $v$  $\overline{\phantom{a}}$  $\overline{\phantom{a}}$  $\overline{\phantom{a}}$  $\overline{\phantom{a}}$  $\overline{\phantom{a}}$  $\overline{\phantom{a}}$  $\overline{\phantom{a}}$  $\overline{\phantom{a}}$  $\overline{a}$  $\blacksquare$  dom $(v)$  =  $dom(u) \cup var(\pi')$  $\mathbf{v}$  extends  $\mathbf{u}$  $G, p, v \models \pi'$  $\left\{\right.$  $\int$  $\tilde{z}$ 

<span id="page-88-0"></span>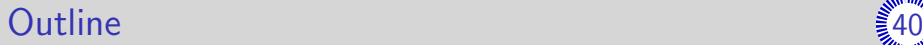

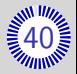

#### [Introduction](#page-1-0)

- [Cypher by example](#page-9-0)
- [General principles of the semantics](#page-55-0)
- [Comparison Cypher/UCRPQ](#page-66-0)
- [The MATCH clause](#page-71-0)
- [Conclusion and future work](#page-88-0)

# **Conclusion**

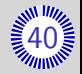

#### Cypher

- Relatively recent query-language for graph databases
- **More and more used in industry**
- **Community-led development since 2015 (openCypher project)**

#### Our goal

Full denotational semantic for Cypher.

#### **Status**

- Core of the language Done (SIGMOD'18)  $\blacksquare$
- Remainder of read-only part In finalisation  $\blacksquare$
- п

Updates Going well

### Future work: semantics for updates

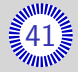

#### Features

- CREATE / DELETE clause: add/remove nodes or relationships.
- **SET** clause: change labels and properties.
- MERGE clause: "match else create".

### Future work: semantics for updates

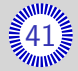

#### Features

- CREATE / DELETE clause: add/remove nodes or relationships.
- **SET** clause: change labels and properties.
- MERGE clause: "match else create".
- **Mixture of read-only and update clauses** E.g., MATCH (a:Student) CREATE (a)-[]->(:Project) Query evaluation is ACID ...supposedly (Atomicity, Consistency, Isolation, Durability)

## Future work: semantics for updates

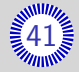

#### Features

- CREATE / DELETE clause: add/remove nodes or relationships.
- SET clause: change labels and properties.
- MERGE clause: "match else create".
- **Mixture of read-only and update clauses** E.g., MATCH (a:Student) CREATE (a)-[]->(:Project) Query evaluation is ACID ...supposedly (Atomicity, Consistency, Isolation, Durability)

#### A few hiccups

. .

- $\blacksquare$  Inconsistent syntax accross the update clauses
- Graph in inconsistent state in the middle of query
- Row-order dependence of MERGE and SET .

# Outline with appendixes [42](#page-93-0)

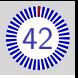

- <span id="page-93-0"></span>1 [Introduction](#page-1-0)
- **2** [Cypher by example](#page-9-0)
	- ▶ [Property graphs](#page-10-0)
	- ▶ [Pattern matching](#page-18-0)
	- $\blacktriangleright$  [Chaining clauses](#page-36-0)
	- $\blacktriangleright$  [Column manipulation](#page-43-0)
	- $\blacktriangleright$  [Line filtering](#page-49-0)
- **3** [General principles of the semantics](#page-55-0)
	- ▶ [Modelling tables](#page-56-0)
	- $\blacktriangleright$  [Principle of the semantics](#page-59-0)
- 4 [Comparison Cypher/UCRPQ](#page-66-0)
- **5** [The MATCH clause](#page-71-0)
	- ▶ [Path patterns](#page-72-0)
	- $\blacktriangleright$  [Rigid path patterns](#page-75-0)
	- ▶ [General case](#page-82-0)
- 6 [Conclusion and future work](#page-88-0)
- **7** [Remainder of the core fragment](#page-94-0)
	- ▶ [Caveat on the MATCH clause](#page-95-0)
	- ▶ [The OPTIONAL MATCH clause](#page-97-0)
	- ▶ [The WHERE subclause](#page-101-0)
	- ▶ [The WITH subclause](#page-103-0)
	- ▶ [The UNWIND clause](#page-106-0)
	- ▶ The RFTURN clause
	- ▶ [UNION of queries](#page-111-0)
- 8 [Ongoing additions](#page-113-0)
	- ▶ [Aggregation](#page-113-0)
	- ▶ [Line order](#page-121-0)
- **9** [Oddities and inconsistencies](#page-126-0)

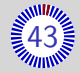

<span id="page-94-0"></span>Queries are essentially sequences of clauses

 $\langle$ query $\rangle := = \langle$ query $\rangle$  UNION  $[\text{ALL}]^?$   $\langle$ query $\rangle$    [⟨clause⟩] ∗ ⟨return⟩

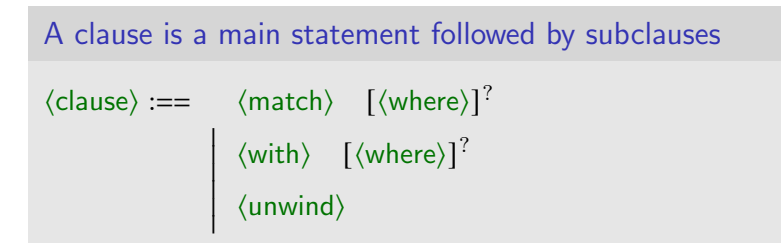

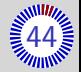

#### <span id="page-95-0"></span>Syntax

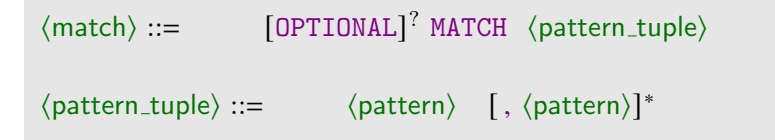

MATCH may search for a tuple of path-pattern

- Cypher-morphism applies to the whole tuple
- MATCH may be "optional" :
	- $\bullet$  if MATCH succeeds  $\rightarrow$  no changes
	- $\bullet$  if MATCH fails  $\rightarrow$  free variables are set to null instead of deleting the line.

# Caveat on the MATCH clause  $(2)$

Semantics of MATCH

$$
\bar{\pi} = (\pi_1, \pi_2, \dots, \pi_n): \text{ a path-path}
$$
  
*G*: a graph

rigid( $\bar{\pi}$ ) = rigid( $\pi$ <sub>1</sub>) × rigid( $\pi$ <sub>2</sub>) × · · · × rigid( $\pi$ <sub>n</sub>)

$$
\begin{array}{cccc}\n\text{expand}_{G,\bar{\pi}}: & \text{Records} & \longrightarrow & \text{Tables} \\
u & \longmapsto & \left\downarrow \right\downarrow & & \left\downarrow \text{paths } \bar{p} \text{ in } G \\
\text{patterns } \bar{\pi}' \text{ in } \text{rigid}(\pi) & & & \mathbf{I} \text{ events } u \\
\text{MATCH } \bar{\pi} & & & \left\downarrow \text{ F} & \text{ F} \text{ at } G \text{ in } \mathcal{F} \text{ at } G \text{ in } \mathcal{F} \text{ at } G \text{ in } G \text{ at } G \text{ in } G \text{ in } G \text{ in } G \text{ in }
$$

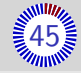

#### <span id="page-97-0"></span>OPTIONAL MATCH - Example

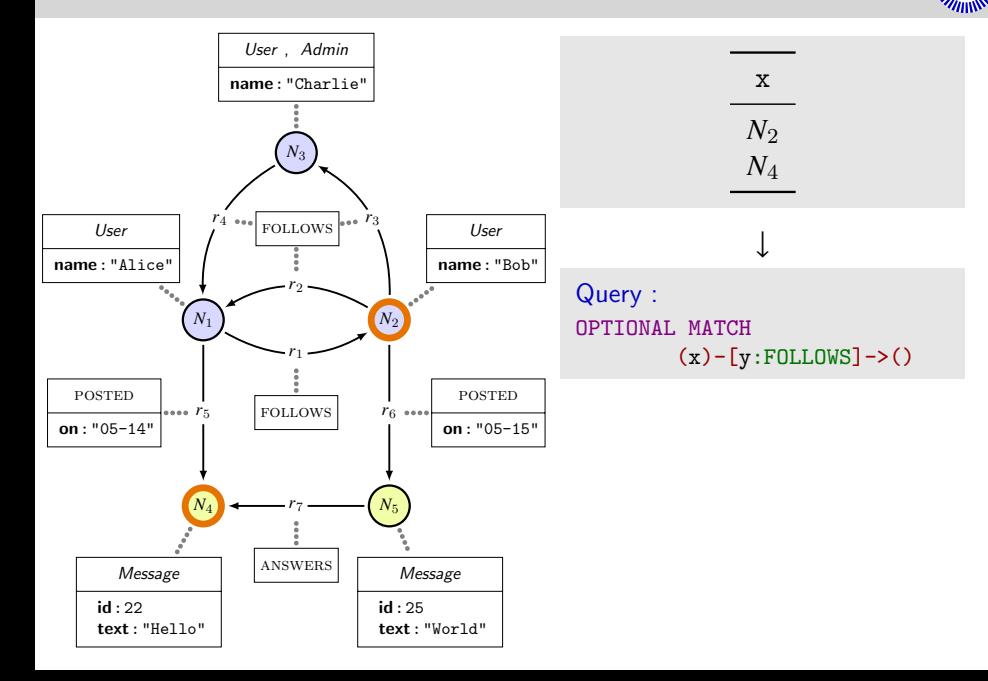

Willin

#### OPTIONAL MATCH - Example

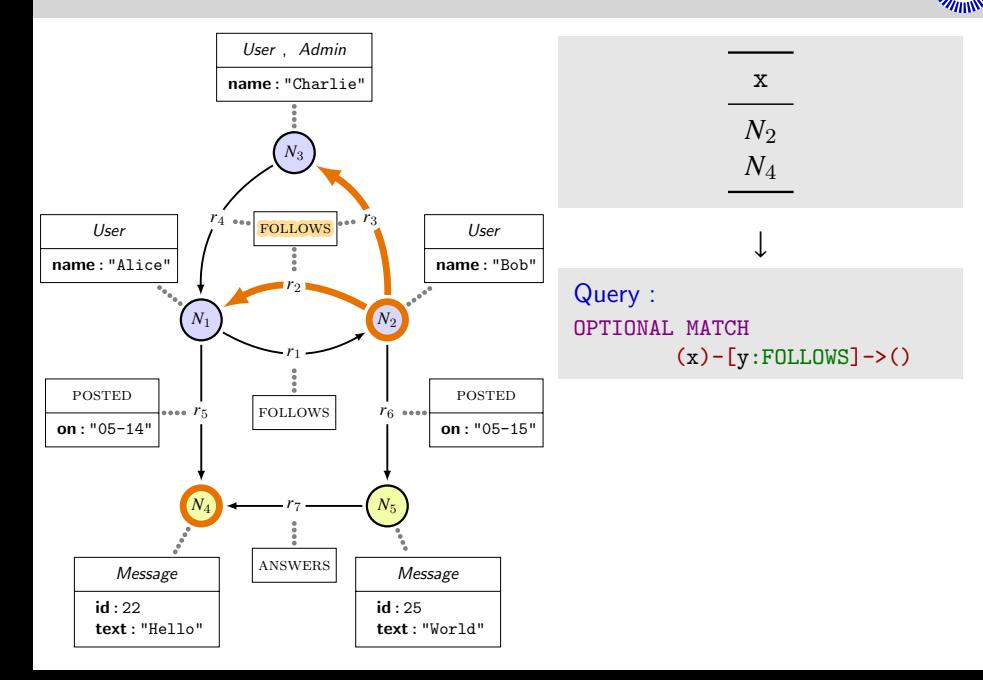

**AMIII**z

#### $OPTIONAL$  MATCH – Example

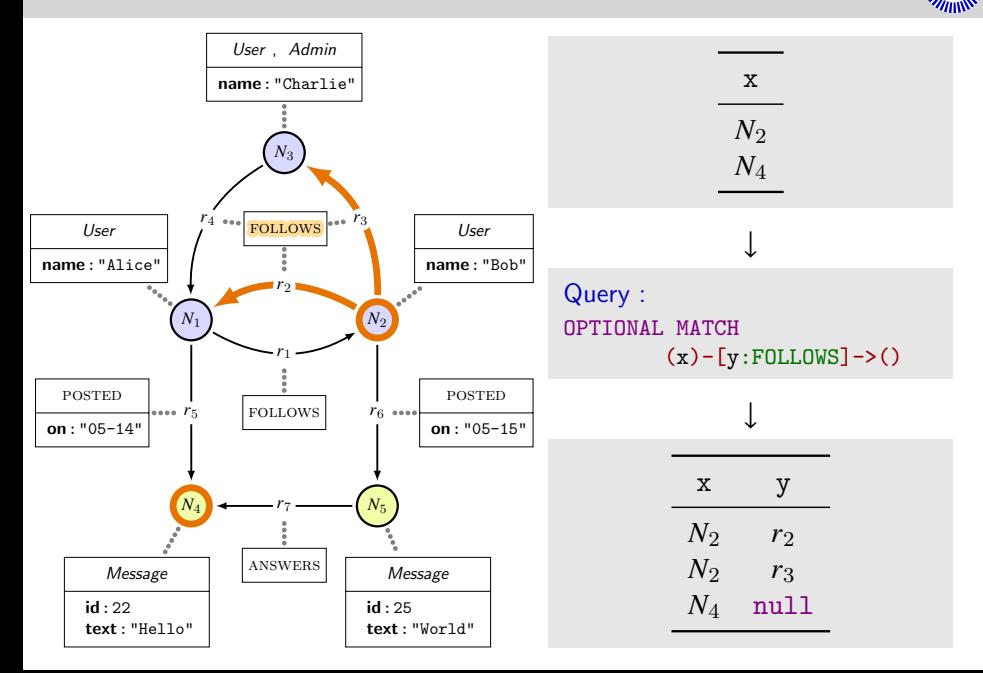

**AMIII**z

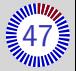

- $u$ : a record
- $\bar{\pi}$ : a path-pattern tuple

compl(*u*, 
$$
\bar{\pi}
$$
) is the record:  
\n■ dom(cmpl(*u*,  $\bar{\pi}$ )) = dom(*u*) ∪ var( $\bar{\pi}$ )  
\n■ *a*  $\mapsto$   $\begin{cases} u(a) & \text{if } a \in \text{dom}(u) \\ \text{null} & \text{otherwise} \end{cases}$ 

$$
\begin{aligned}\n\left[\text{OPTIONAL MATCH }\bar{\pi}\right]_G(T) &= \biguplus_{u \in T} \left\{ \begin{array}{ll}\nT_u & \text{if } T_u \neq \emptyset \\
\text{[cmpl]}(u)\n\end{array} \right. \\
\text{where } T_u = \left[\text{MATCH }\bar{\pi}\right]_G(\{u\})\n\end{aligned}
$$

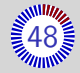

# <span id="page-101-0"></span>Syntax ⟨where⟩ ::= WHERE ⟨expr⟩

#### **Semantics**  $\left[\begin{array}{ccc} \text{WHERE} & e \end{array}\right] : T \longrightarrow \left[ + \right]$  $\sum_{u \in T}$  $\left[\begin{array}{cc} \{u\} & \text{if } \left[e\right]\end{array}\right]$  $G, u$ <sup>=</sup> true ∅ otherwise

# The WHERE subclause  $(2)$

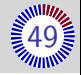

#### Combined semantics

**•** [MATCH 
$$
\bar{\pi}
$$
 WHERE  $e$ ],  $(T) =$  [WHERE  $e$ ],  $($  [MATCH  $\bar{\pi}$ ],  $(T)$ ].

$$
\blacksquare \left[ \texttt{WITH}~ \bar{\pi} ~ \texttt{WHERE}~ e \right]_G(T) = \left[ \texttt{WHERE}~ e \right] \! \left( \left[ \texttt{WITH}~ \bar{\pi} \right]_G(T) \right)
$$

\n**OPTIONAL MATOR** 
$$
\bar{\pi}
$$
 WHERE  $e \bigg|_{G}(T)$ \n
$$
= \biguplus_{u \in T} \left\{ \begin{array}{ll} T_u & \text{if } T_u \neq \emptyset \\ \{\text{cmp}(u)\} & \text{otherwise} \end{array} \right.
$$
\n

\n\nwhere  $T_u = \left[ \text{MATCH } \bar{\pi} \text{ WHERE } e \right]_G(\{u\})$  (and  $\text{cmp}(u, \bar{\pi})$  is the completion of  $u$  w.r.t. variables of  $\bar{\pi}$ ).\n

# <span id="page-103-0"></span>The WITH clause  $(1)$

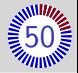

#### Syntax

 $\langle$ with $\rangle$  ::=  $\overline{\mathsf{I}}$ I  $\overline{a}$ WITH  $\langle expr \rangle$  [AS  $\langle name \rangle$ ]?, ...,  $\langle expr \rangle$  [AS  $\langle name \rangle$ ]?  $\overline{\mathsf{I}}$ I  $\overline{a}$ WITH  $\ast$ ,  $\langle \text{expr} \rangle$  [AS  $\langle \text{name} \rangle$ ]?,  $\cdots$ ,  $\langle \text{expr} \rangle$  [AS  $\langle \text{name} \rangle$ ]?

- $\blacksquare$  Each expression/name pair will be one column in the output table. **If the name is missing, a default name is provided (implementa**tion dependent).
- **\*** means "every column previously in the table".

# The WITH clause  $(2)$

#### Example

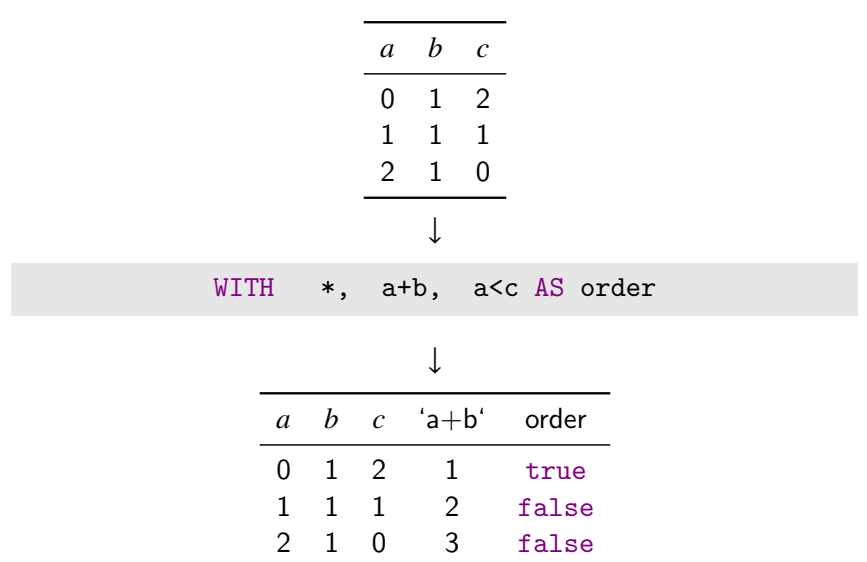

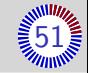

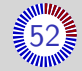

# The WITH clause  $(3)$

#### **Semantics**

\n- \n
$$
\begin{aligned}\n &\text{[WITH } * \text{]}_G(T) = T \\
 &\text{[WITH } e_1 \text{ AS } a_1, \ldots, e_m \text{ AS } a_m \text{]}_G(T) \\
 &\quad = \bigcup_{u \in T} \left\{ (a_1 : \text{[} e_1 \text{]}_{G,u}, \ldots, a_m : \text{[} e_m \text{]}_{G,u} \right\} \\
 &\text{[WITH } e_1 \text{ [AS } a_1]?, \ldots, e_m \text{ [AS } a_m]?\n \end{aligned}
$$
\n
$$
= \begin{bmatrix}\n &\text{[WITH } e_1 \text{ [AS } a_1]?, \ldots, e_m \text{ [AS } a_m]?\n \end{bmatrix}\n \begin{bmatrix}\n &\text{[VITH } e_1 \text{ AS } a'_1, \ldots, e_m \text{ AS } a'_m \text{]}_{G}(T)\n \end{bmatrix}
$$
\n
\n

where  $a'_i$  equals  $a_i$  if it is given, or arbitrary otherwise.

**EXECUTE:** 
$$
\begin{bmatrix} \text{WITH} & \dots \end{bmatrix} \begin{bmatrix} G \\ G \end{bmatrix} = \begin{bmatrix} \text{WITH} & b_1 & \text{AS} & b_1 & \dots & b_q & \text{AS} & b_q & \dots & \end{bmatrix} \begin{bmatrix} G \\ G \end{bmatrix}
$$
\nwhere  $b_1, \dots, b_q$  are the column names of  $T$ 

# <span id="page-106-0"></span>The UNWIND clause  $(1)$

Syntax

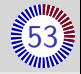

#### ⟨unwind⟩ ::= UNWIND ⟨expr⟩ AS ⟨name⟩

- Given expression is supposed to be evaluated to lists
- Each line of the input table is expanded as multiple lines in the output, one for each element of the list.

# The UNWIND clause  $(2)$

#### Example

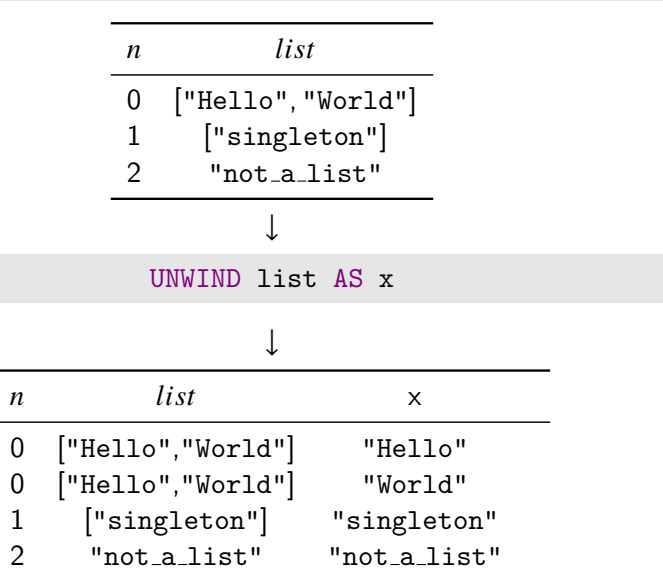

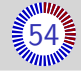
# The UNWIND clause (3)

#### **Semantics**

$$
\begin{bmatrix}\n\text{UNWIND } e \text{ AS } a\n\end{bmatrix}_{G}(T) = \biguplus_{u \in T} \biguplus_{v \in E_u} \{(u, a : v)\},
$$
\nwhere\n
$$
E_u = \begin{cases}\n\biguplus_{0 \le i < m} \{v_i\} & \text{if } \left[e\right]_{G, u} = \text{list}(v_1, \dots, v_m) \\
\{\right\} & \text{if } \left[e\right]_{G, u} = \text{list}(\right) \\
\{\left[e\right]_{G, u}\} & \text{otherwise}\n\end{cases}
$$

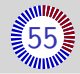

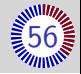

### RETURN and WITH clauses have the exact same semantics.

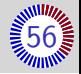

RETURN and WITH clauses have the exact same semantics.

#### RETURN clause is the "end-marker" of a clause sequence:

- it is mandatory;
- it cannot appear earlier.

## UNION and UNION ALL

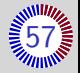

### Syntax

## ⟨query⟩ ::= ⟨query⟩ UNION [ALL]? ⟨query⟩

- The left and right queries are assumed to have the same column-tables.
- UNION is the set-union of tables.
- UNION ALL is the bag-union of tables.

## UNION and UNION ALL

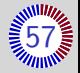

### Syntax

## ⟨query⟩ ::= ⟨query⟩ UNION [ALL]? ⟨query⟩

- The left and right queries are assumed to have the same column-tables.
- UNION is the set-union of tables.
- UNION ALL is the bag-union of tables.

## **Semantics**

\n- \n
$$
\begin{bmatrix}\n Q_1 \text{ UNION ALL } Q_2\n \end{bmatrix}_G(T) =\n \begin{bmatrix}\n Q_1\n \end{bmatrix}_G(T) \cup\n \begin{bmatrix}\n Q_2\n \end{bmatrix}_G(T)
$$
\n
\n- \n
$$
\begin{bmatrix}\n Q_1 \text{ UNION } Q_2\n \end{bmatrix}_G(T) = \text{distinct}\n \begin{bmatrix}\n Q_1\n \end{bmatrix}_G(T) \cup\n \begin{bmatrix}\n Q_2\n \end{bmatrix}_G(T)
$$
\n
\n

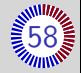

## Principle

- Group lines according to some criteria
- Some column of the output table contains aggregated values.

## Aggregation functions

 $G$ : a set of functions that map value bags to single values

E.g., count, max  $\in \mathcal{G}$ 

In WITH clauses, we allow aggregate expression:  $(WITH \ \langle \text{aggexpr} \rangle \text{ [AS } \langle \text{name} \rangle \text{]?)}$ Aggregate expressions are of the form:  $g(\langle \text{expr}\rangle)$  where  $g \in \mathcal{G}$ 

# Aggregation  $(2)$  – Example

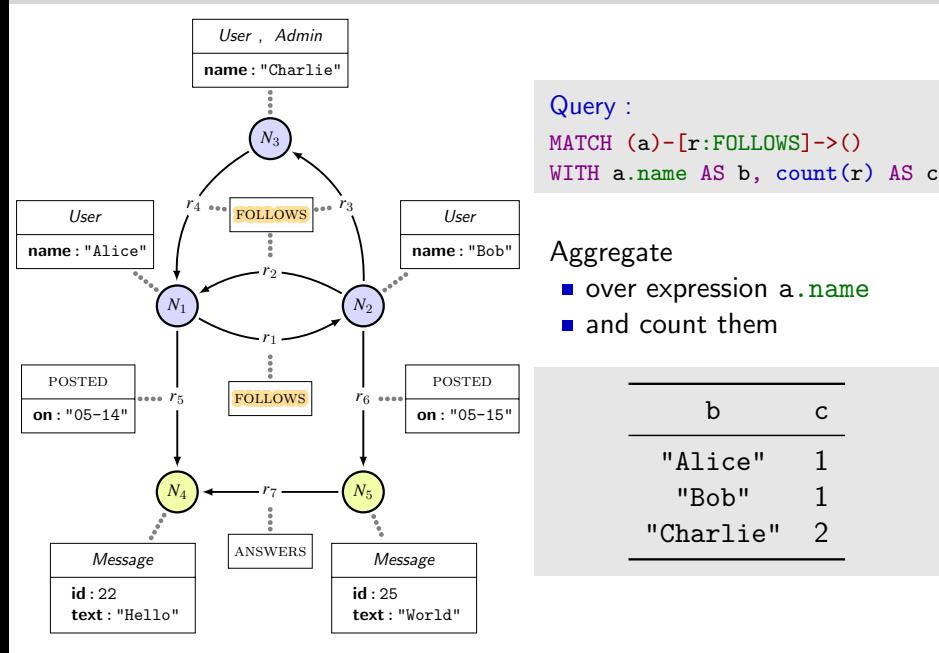

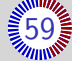

# Aggregation  $(3)$  - Example

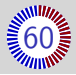

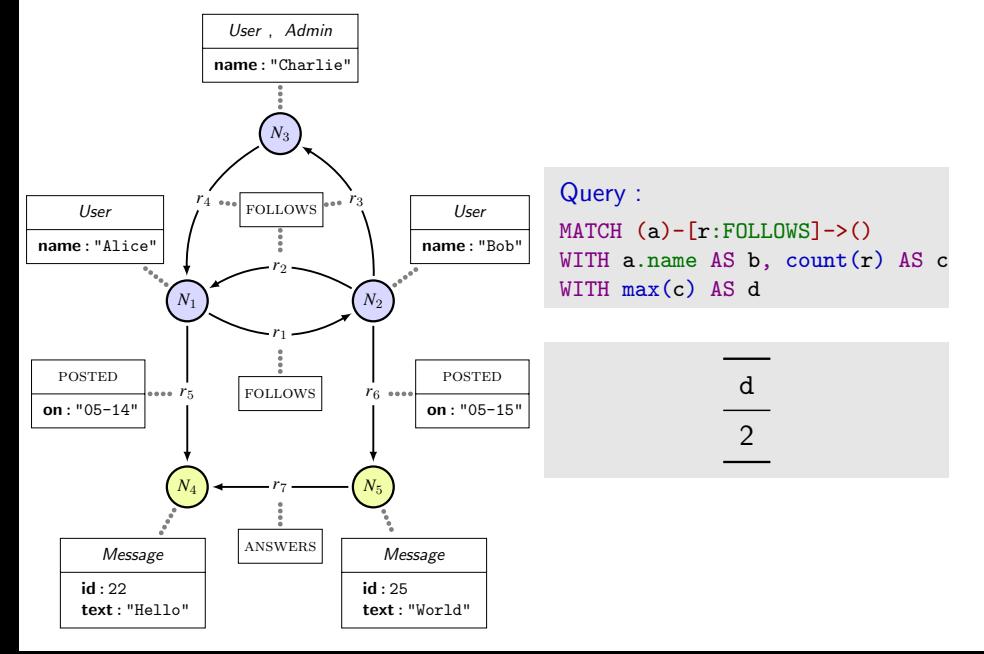

Aggregation  $(4)$ 

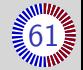

### Example: WITH  $e_1$  AS  $a_1$ ,  $e_2$  AS  $a_2$ ,  $max(e_3)$  AS  $a_3$

 $e_1$ ,  $e_2$  and  $e_3$  are  $\langle$ expr $\rangle$  $max(e_3)$  is an  $\langle$ aggexpr $\rangle$ 

We group the lines according to the expressions  $e_1, e_2$ :

We partition the input table as subtables  $T_1, \ldots, T_k$ 

• For each 
$$
u, v \in T_i
$$
,  $\left[ e_j \right]_{G,u} = \left[ e_j \right]_{G,v}$  (for  $j \in \{1,2\}$ )

Aggregation  $(4)$ 

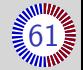

### Example: WITH  $e_1$  AS  $a_1$ ,  $e_2$  AS  $a_2$ ,  $max(e_3)$  AS  $a_3$

 $e_1$ ,  $e_2$  and  $e_3$  are  $\langle$ expr $\rangle$  $max(e_3)$  is an  $\langle$ aggexpr $\rangle$ 

We group the lines according to the expressions  $e_1, e_2$ :

We partition the input table as subtables  $T_1, \ldots, T_k$ 

• For each 
$$
u, v \in T_i
$$
,  $\left[ e_j \right]_{G,u} = \left[ e_j \right]_{G,v}$  (for  $j \in \{1,2\}$ )

Aggregation  $(4)$ 

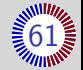

### Example: WITH  $e_1$  AS  $a_1$ ,  $e_2$  AS  $a_2$ ,  $max(e_3)$  AS  $a_3$

 $e_1$ ,  $e_2$  and  $e_3$  are  $\langle$ expr $\rangle$  $max(e_3)$  is an  $\langle$ aggexpr $\rangle$ 

We group the lines according to the expressions  $e_1, e_2$ :

We partition the input table as subtables  $T_1, \ldots, T_k$ 

• For each 
$$
u, v \in T_i
$$
,  $\left[ e_j \right]_{G,u} = \left[ e_j \right]_{G,v}$  (for  $j \in \{1, 2\}$ )

The output table has 3 columns and  $k$  lines; the *i*-th line is:

Aggregation  $(4)$ 

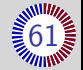

### Example: WITH  $e_1$  AS  $a_1$ ,  $e_2$  AS  $a_2$ ,  $max(e_3)$  AS  $a_3$

 $e_1$ ,  $e_2$  and  $e_3$  are  $\langle$ expr $\rangle$  $max(e_3)$  is an  $\langle$ aggexpr $\rangle$ 

We group the lines according to the expressions  $e_1, e_2$ :

We partition the input table as subtables  $T_1, \ldots, T_k$ 

• For each 
$$
u, v \in T_i
$$
,  $\left[ e_j \right]_{G,u} = \left[ e_j \right]_{G,v}$  (for  $j \in \{1, 2\}$ )

The output table has 3 columns and  $k$  lines; the  $i$ -th line is: For  $i < k$ , let  $V_i = \left\{ \begin{bmatrix} e_3 \end{bmatrix} \right\}$  $G_{\cdot}v$  $\begin{array}{c} \hline \rule{0pt}{2.5ex} \rule{0pt}{2.5ex} \$  $v \in T_i$  and let  $u \in T_i$ .

Aggregation  $(4)$ 

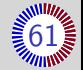

### Example: WITH  $e_1$  AS  $a_1$ ,  $e_2$  AS  $a_2$ ,  $max(e_3)$  AS  $a_3$

 $e_1$ ,  $e_2$  and  $e_3$  are  $\langle$ expr $\rangle$  $max(e_3)$  is an  $\langle$ aggexpr $\rangle$ 

We group the lines according to the expressions  $e_1, e_2$ :

We partition the input table as subtables  $T_1, \ldots, T_k$ 

• For each 
$$
u, v \in T_i
$$
,  $\left[ e_j \right]_{G,u} = \left[ e_j \right]_{G,v}$  (for  $j \in \{1, 2\}$ )

The output table has 3 columns and  $k$  lines; the *i*-th line is:

\n- For 
$$
i < k
$$
, let  $V_i = \left\{ \left[ e_3 \right]_{G,v} \middle| v \in T_i \right\}$  and let  $u \in T_i$ .
\n- The *i*-th line is  $\left( a_1 : \left[ e_1 \right]_{G,u}, a_2 : \left[ e_2 \right]_{G,u}, a_3 : \text{max}(V_i) \right)$ .
\n

# Line order  $(1)$

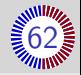

#### Principle

- **ORDER BY clause: provides an order**
- **ELIMIT** subclause: keeps only the first lines of the table
- SKIP subclause: removes the first lines of the table

# Line order  $(1)$

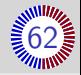

#### Principle

- **DRDER BY clause: provides an order**
- **LIMIT** subclause: keeps only the first lines of the table

 $\downarrow$ 

 $\int$ 

SKIP subclause: removes the first lines of the table

## Up to now

- $\blacksquare$  In tables, columns and lines are not ordered
- **Semantics of queries**
- Semantics of clauses
- are functions from tables to tables
- Semantics of subclauses

# Line order  $(1)$

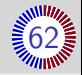

#### Principle

- ORDER BY clause: provides an order
- **LIMIT** subclause: keeps only the first lines of the table

 $\downarrow$ 

 $\int$ 

SKIP subclause: removes the first lines of the table

## Up to now

- $\blacksquare$  In tables, columns and lines are not ordered
- Semantics of queries
- Semantics of clauses

are functions from tables to tables

■ Semantics of subclauses

### From now on

ORDER BY and its subclause propagate an order

# Line order  $(2)$  — Semantics through example

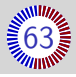

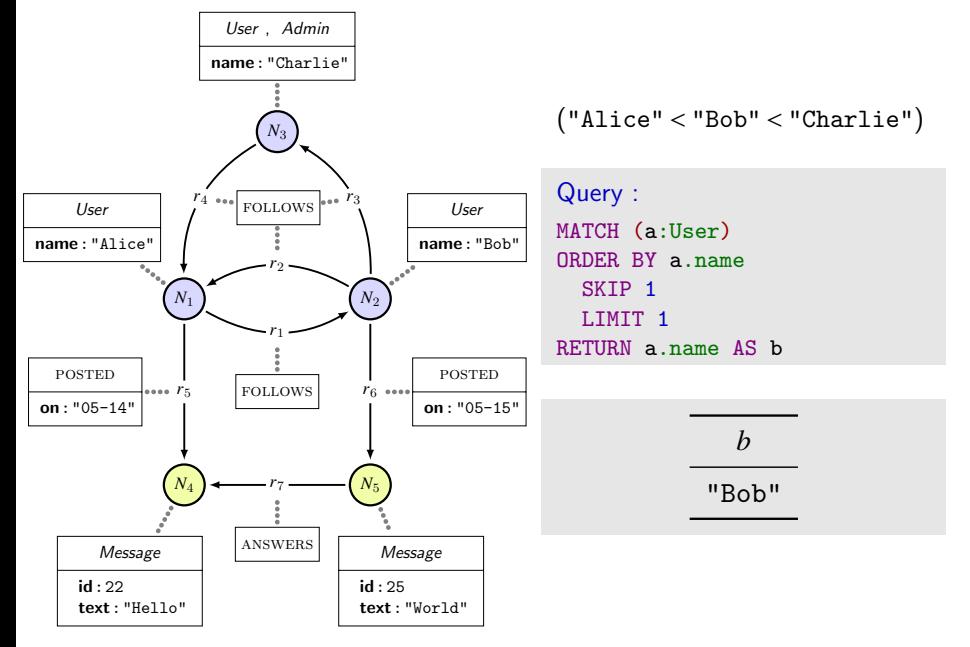

# Line order  $(3)$  – Semantics through example

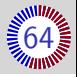

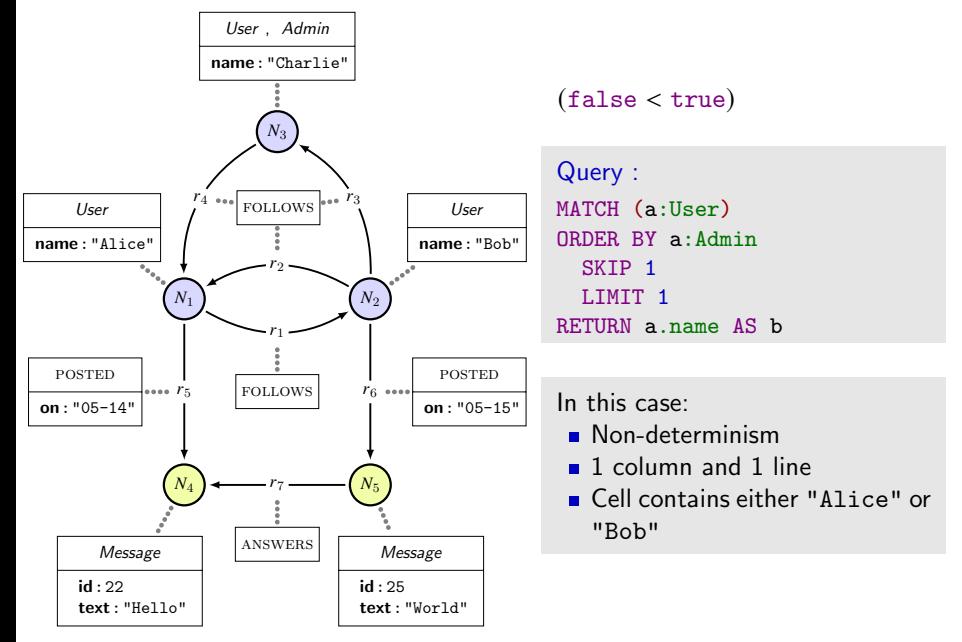

# Oddities and inconsistencies

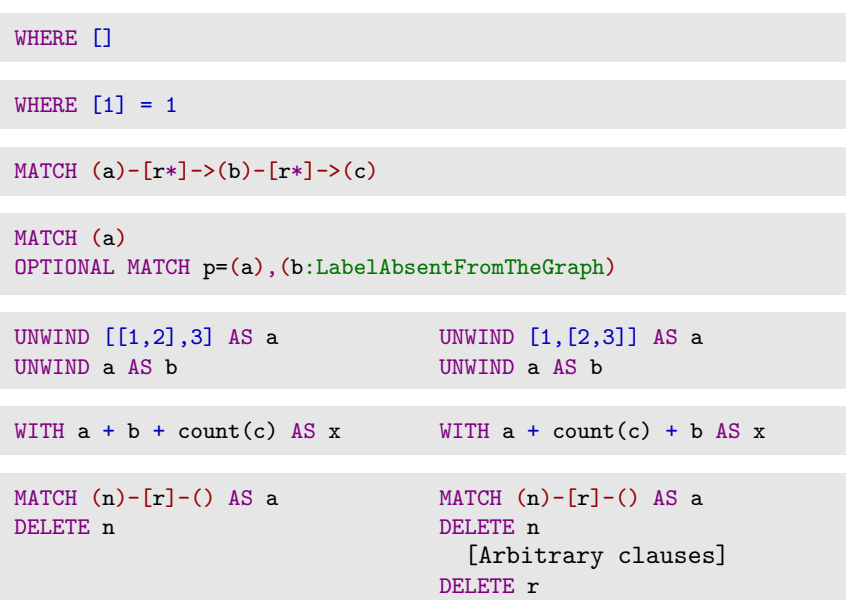